Министерство образования и науки Донецкой Народной Республики ГПОУ «Горловский колледж промышленных технологий и экономики»

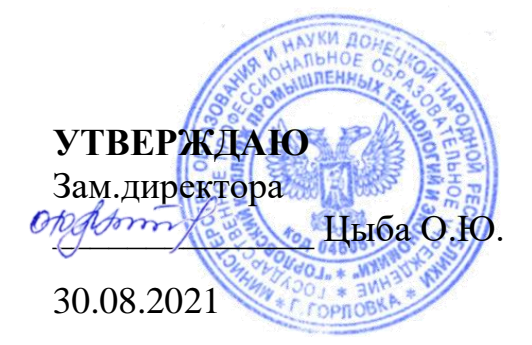

# **МЕТОДИЧЕСКОЕ ПОСОБИЕ К ВЫПОЛНЕНИЮ КУРСОВОГО ПРОЕКТА**

по ПМ.01 Разработка технологических процессов изготовления деталей машин

МДК 01.01 Технологические процессы изготовления деталей машин

Рассмотрено на заседании цикловой комиссии профессиональной технологической подготовки и рекомендовано к утверждению Протокол № 1 от «30» 08. 2021 г. Зав.метод.кабинетом

\_\_\_\_\_\_\_\_\_\_\_\_\_\_\_\_\_Т.В. Кучеренко

 Подготовил преподаватель С.А. Наливайко

Методическое пособие к выполнению курсового проекта по ПМ.01 Разработка технологических процессов изготовления деталей машин, МДК 01.01 Технологические процессы изготовления деталей машин. Подготовил преподаватель высшей категории С.А.Наливайко - Горловка: ГПОУ «Горловский колледж промышленных технологий и экономики», 2021. -54с.

Методическое пособие по выполнению курсового проекта является частью учебнометодического комплекса (УМК) по профессиональному модулю ПМ.01 Разработка технологических процессов изготовления деталей машин для специальности 15.02.08 Технология машиностроения.

Методические рекомендации определяют цели, задачи, порядок выполнения, а также содержат требования к лингвистическому и техническому оформлению курсового проекта, практические советы по подготовке и прохождению процедуры защиты.

Изложенные методические рекомендации позволят студентам и руководителям курсовых проектов обеспечить единство требований и решений отдельных вопросов, а также подготовить студентов к выполнению курсовых и дипломных проектов.

Для преподавателя и студентов.

#### Рецензенты

Полтавец В.В. – К.Т.Н. доцент кафедры «Мехатронные системы машиностроительного оборудования» ДонНТУ

Цыба О.Ю. – зам.директора ГПОУ «ГКПТЭ», специалист высшей квалификационной категории

#### **РЕПЕНЗИЯ** МЕТОЛИЧЕСКОГО ПОСОБИЯ К ВЫПОЛНЕНИЮ КУРСОВОГО ПРОЕКТА по профессиональному модулю ПМ.01. Разработка технологических процессов изготовления деталей машин специальность 15.02.08 Технология машиностроения.

#### разработчик - Наливайко С.А., преподавателем ГПОУ «Горловский колледж промышленных технологий и экономики»

Рецензируемое Методическое пособие по выполнению курсового проекта является частью учебно-методического комплекса (УМК) по профессиональному модулю ПМ.01 Разработка технологических процессов изготовления деталей машин для специальности 15.02.08 Технология машиностроения и соответствует профессиональной образовательной программе по специальности 15.02.08 Технология машиностроения на основе государственного образовательного стандарта среднего профессионального образования 15.02.08 Технология машиностроения, утвержденного приказом по специальности Министерства образования и науки ДНР от 25.09. 2015 г. № 586.

Пособие по курсовому проекту соответствует тематике перспективно-тематического плана МДК01.01, задания к проекту, зафиксированные в пособии формируют весь необходимый перечень профессиональных компетенций, предусмотренных ГОС СПО.

Качество содержательной составляющей рассмотренных инструктивнометодических материалов к выполнению курсового проекта не вызывает сомнений. Включенные в план курсового проекта практические и самостоятельные задания раскрывают сушность актуальных проблем производства, таких как современная научнотехническая подготовка производственных процессов, разработка технологической локументации с использованием технологий ИКТ и CAD/CAM систем.

Структура плана выполнения курсового проекта в целом логична и последовательна. Для задания используются реальные производственные чертежи и данные по предприятиям машиностроительной отрасли ДНР.

учебных достижений студентов Оценка и уровень профессиональных компетенций, производится с помощью контрольных вопросов защиты проекта.

Следует отметить, что созданы условия для максимального приближения системы оценки и контроля компетенций студентов к условиям их будущей профессиональной леятельности.

Рецензируемый курсовой проект имеет высокий уровень обеспеченности учебнометодической документацией и материалами, расположенными на сайтах специальности https://technologgmk.jimdo.com и https://vk.com/clubnewtechnologi. Выполнение курсового проекта предполагает использование студентами современных CAD/CAM/CAE - систем, гибридных интеллектуальных и поисковых систем.

В целом, методическое пособие отвечает основным требованиям государственного образовательного стандарта, выполнение курсового проекта на указанную тематику способствует формированию общих и профессиональных компетенций по направлению подготовки укрупненной группы: «15.00.00 Машиностроение».

PELIEH3EHT: кандидат технических наук, лоцент кафедры отдел «Мехатронные системы КАДРОВ машиностроительного оборудования»  $\overline{B}$   $\overline{M}$   $\circ$   $\overline{M}$   $\overline{M}$   $\circ$   $\overline{M}$   $\circ$   $\overline{M}$   $\circ$   $\overline{M}$   $\circ$   $\overline{M}$   $\circ$   $\overline{M}$   $\circ$   $\overline{M}$   $\circ$   $\overline{M}$   $\circ$   $\overline{M}$   $\circ$   $\overline{M}$   $\circ$   $\overline{M}$   $\circ$   $\overline{M}$   $\circ$   $\overline{M}$   $\circ$   $\overline{M}$ ДонНТУ подпись удос 02070826 功能 KHOMESTOP OK OUBOLY

#### РЕЦЕНЗИЯ МЕТОДИЧЕСКОГО ПОСОБИЯ

#### К ВЫПОЛНЕНИЮ КУРСОВОГО ПРОЕКТА

по профессиональному модулю ПМ.01. Разработка технологических процессов изготовления деталей машин (МДК. 01.01 Технологические процессы изготовления деталей машин) по специальности15.02.08 Технология машиностроения.

Разработчик Наливайко С. А., преподаватель, специалист высшей категории,

Учебное заведение: ГПОУ «Горловский колледж промышленных технологий и экономики»

Рассмотренное методическое пособие по выполнению курсового проекта по МДК01.01. Технологические процессы изготовления деталей машин содержит такие разделы:

Цель, тематика и задачи курсового Содержание и объем курсового проекта Последовательность выполнения курсового проекта Требования к оформлению курсового проекта Защита курсового проекта

В Методических указаниях к выполнению курсового проекта для задания используются реальные производственные чертежи и данные по предприятиям машиностроительной отрасли ДНР, для решения поставленных задач приведены примеры, даны указания на литературу и нормативную документацию и т.п. При выполнении практических заданий и графической части проекта широко используются средства ИКТ.

Уровень профессиональных компетенций обучающихся определяется с помощью контрольных вопросов по разделам проекта, защита курсовых проектов студентами, позволяет оценить степень сформированности их общих и профессиональных компетенций.

Рассмотренное пособие имеет достаточный уровень обеспеченности учебнометодической документацией и материалами, сопровождается информационными электронными носителями на сайтах, разработанных так же преподавателем Наливайко С.А., а именно - https://technologgmk.jimdo.com и https://vk.com/clubnewtechnologi.

Зам.директора ГПОУ «ГКПТЭ» ордет / О.Ю.Цыба

# СОДЕРЖАНИЕ

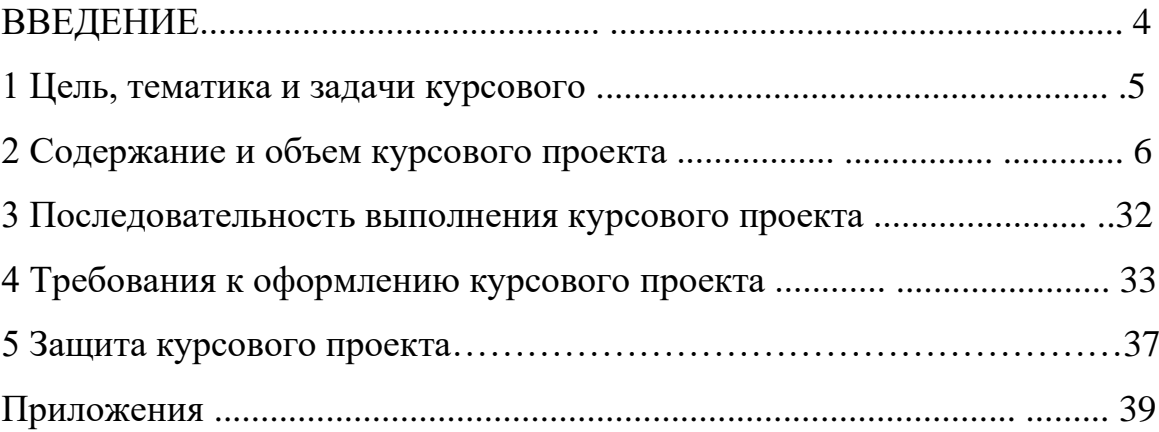

#### ВВЕДЕНИЕ

Курсовой проект по профессиональному модулю ПМ.01 Разработка технологических процессов изготовления деталей машин (по курсу МДК01.01 Технологические процессы изготовления деталей машин) является одним из основных видов учебных занятий и формой контроля уровня профессиональной подготовки студентов технологов по специальности 15.02.08 «Технология машиностроения»

Курсовой проект – это в большей мере самостоятельная творческая деятельность студента по изучаемому профессиональному модулю, которая на 90 % требует применения навыков и умения практического характера.

Выполнение курсового проекта направлено на приобретение студентами практического опыта по специальности и на систематизацию полученных знаний и практических умений, формированию профессиональных (ПК) и общих компетенций (ОК).

Выполнение курсового проекта осуществляется под руководством преподавателя профессионального модуля ПМ. 01 Разработка технологических процессов изготовления деталей машин (МДК 01.01). Результатом данной работы должен стать курсовой проект, выполненный и оформленный в соответствии с установленными ГПОУ «ГКПТЭ» общими требованиями к оформлению технической документации.

Курсовой проект подлежит обязательной защите.

Настоящие методические рекомендации (МР) определяют цели и задачи, порядок выполнения, содержат требования к оформлению курсового проекта, практические советы по подготовке и прохождению процедуры защиты, перечень рекомендованной литературы и информационносправочных источников.

Консультации по выполнению курсового проекта проводятся в рамках учебных занятий (30 часов , но не мене 14 часов по количеству студентов в группе) в ходе изучения профессионального модуля ПМ. 01 Разработка технологических процессов изготовления деталей машин (МДК 01.01) и по индивидуальному графику, на дополнительных консультациях или в работе кружка НТТС.

## **1 ТЕМАТИКА И ЗАДАЧИ КУРСОВОГО ПРОЕКТА**

### **1.1 Цели и задачи курсового проектирования**

Курсовое проектирование по профессиональному модулю ПМ.01 Разработка технологических процессов изготовления деталей машин (курс МДК. 01.01 Технологические процессы изготовления деталей машин) для специальности 15.02.08 Технология машиностроения является одним из основных методов обучения студентов и имеет цель:

закрепление, углубление, обобщение знаний, полученных в теоретическом курсе, применение этих знаний к комплексному решению конкретного инженерной задачи ;

- привитие навыков работы с литературой, в том числе со справочной литературой, стандартами, нормативами, типовыми проектными решениями;

закрепление навыков по выполнению инженерных расчетов и оформлению проектной документации.

Во время курсового проектирования главной целью является имитация профессиональной деятельности будущих младших специалистов. В учебном процессе она содержится в виде самостоятельно выполняемых студентами информационных опытов (поиск расчетных данных в литературе и справочниках) и учебных расчетных практикумов (расчетные части КП). Первые моделируют умение будущего специалиста к самосовершенствованию согласно изменяющимся до современности условий. Вторые направлены на имитационное моделирование реальных процессов и механизмов, которые имеют место в профессиональной деятельности.

Задачей курсового проектирования является разработка (на основе приобретенных знаний и изучения специальной и нормативно-методической литературы) проекта технологического процесса (или его части).

Курсовое проектирование в самой основе предполагает большую степень самостоятельности по сравнению с другими видами обучения и максимальную приближенность к будущей практической инженерной деятельности специалиста как технолога.

Выполнение студентом курсового проекта по профессиональному модулю ПМ.01 Разработка технологических процессов изготовления деталей машин (МДК 01.01) проводится с целью формирования умений:

- систематизировать полученные знания и практические умения по ПМ.01;

- проектировать производственные процессы или их элементы;

- осуществлять поиск, обобщать, анализировать необходимую информацию;

- разрабатывать мероприятия для решения поставленных в курсовом проекте задач.

Еще одной целью есть формирование профессиональных и закрепление общих компетенций по специальности изложено в таблицах 1 и 2 далее по тексту.

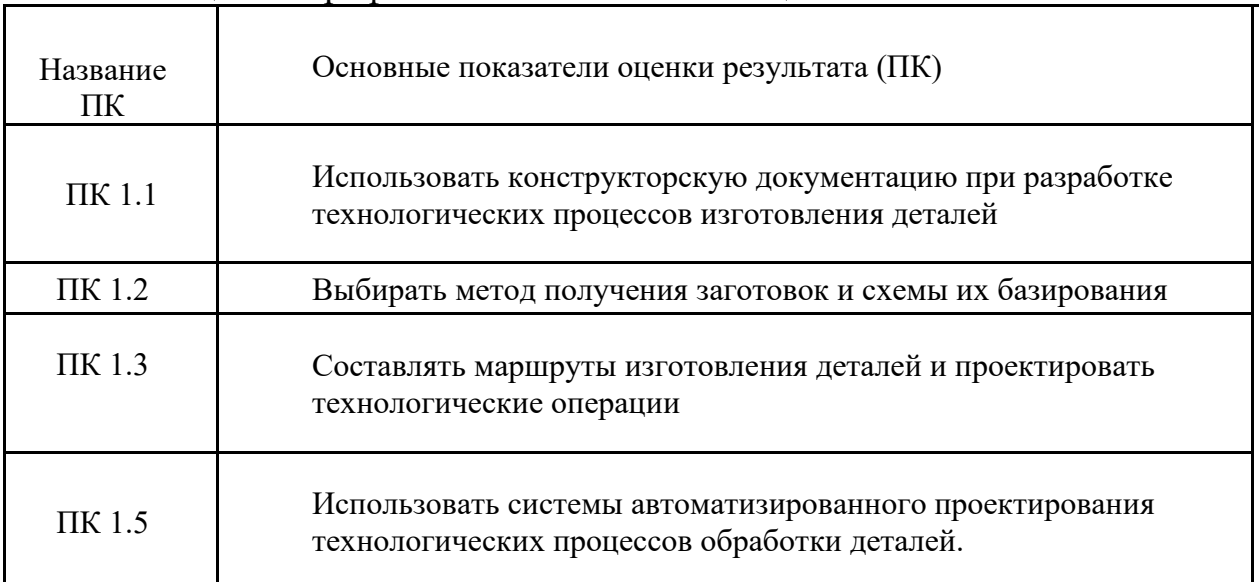

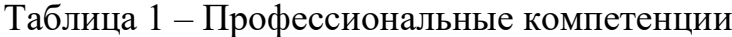

#### Таблица 2 – Общие компетенции

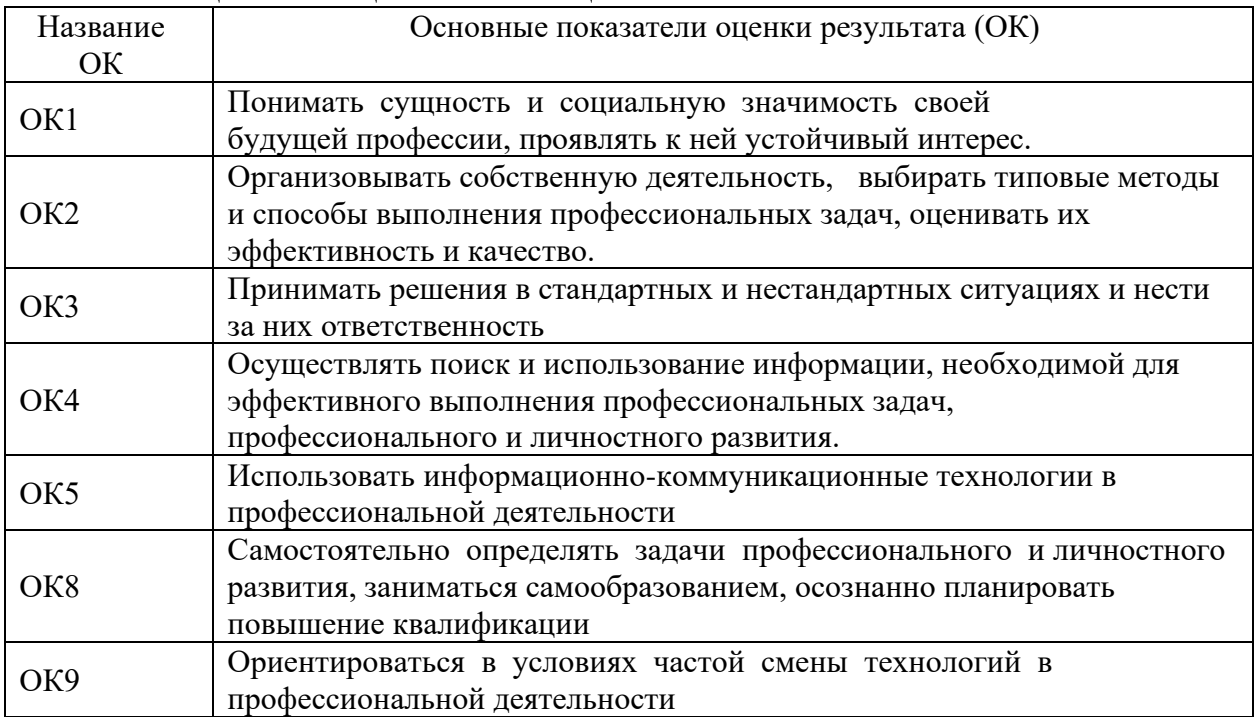

### **Задачи курсового проектирования**:

− поиск, обобщение, анализ необходимой информации;

− анализ служебного назначения узлов и деталей машин, рабочих чертежей, технических требований и разработки технологического чертежа;

- − оценка технологичности деталей и сборочных единиц;
- − выбор методов получения заготовок;

− выбор технологических баз, схем базирования заготовок и установки;

− формирование структуры технологического процесса, разработка маршрута обработки, построение операций, составление технологической документации;

− выполнение расчётов режимов резания, техническое нормирование технологических операций;

− выбор технологической оснастки, режущего инструмента и средств контроля, необходимых для реализации перспективного технологического процесса;

− совершенствование умений пользоваться технической литературой, справочными материалами, стандартами ЕСКД и ЕСТПП;

− разработка материалов в соответствии с заданием на курсовое проектирование;

− оформление курсового проекта в соответствии с заданными требованиями;

− выполнение графической части курсового проекта;

− подготовка и защита курсового проекта.

### **1.2 Консультации и защита курсовых проектов**

На курсовое проектирование учебным планом, как правило, выделяется полный учебный семестр. Согласно учебного графика календарный план выполнения КП утверждается на заседании цикловой комиссии и составляет не менее 10 недель. Предполагается, что в течение этого времени студент еженедельно работает над проектом полный день курсового проектирования. Бюджет времени консультаций выходит из 3 ... 4ч. на студента, включая групповые, индивидуальные консультации и защиту. В среднем это составляет 3ч. консультаций на подгруппу в неделю и защита проекта в течение 20-30 минут перед комиссией из 2-3 преподавателей.

Говоря о правовых взаимоотношениях между студентом и консультантом при курсовом проектировании, необходимо всячески акцентировать внимание на том, что всю ответственность за качество чертежей и расчетов несет проектант (студент). Консультант только советует, обращает внимание на слабые места, возможные ошибки, недостаточную продуманность принимаемых конструктивных решений и т.д. Подпись консультанта на чертежных листах и пояснительной записке является заверением объема выполненных работ, а не их качества.

Защита проекта является особой формой проверки выполнения проекта. В отличие от экзаменов, публичная защита курсовых проектов несет огромное информационное значение, особенно для присутствующих на защите, и является не только средством контроля, но и составной частью обучения.

Защита должна приучать студента ко всестороннему обоснованию предложенных им решений задачи, к глубокому пониманию выполненной работы. Защиты должны проводиться публично (желательно, в присутствии максимального числа студентов) и быть организованы подобно защитам дипломных проектов .

## **1.3 Тематика курсовых проектов**

Курсовые проекты по профессиональному модулю «ПМ.01 Разработка технологических процессов изготовления деталей машин для специальности 15.02.08 Технология машиностроения» направлены на закрепление и развитие навыков проектирования и исследований конструкции деталей, выбора методов изготовления их заготовок, создание технологических процессов, определение необходимого оборудования и оснащения, расчет и назначение режимов резания и норм времени, т.е. курсовые проекты имеют сугубо технологическую тематику.

Темы курсовых проектов в основном должны соответствовать профилю специальности 15.02.08 Технология машиностроения и формироваться преимущественно на основе номенклатуры изделий основного и вспомогательного производства предприятий, являющихся базами производственной практики по профилю специальности. Таким образом, темы курсовых проектов определяются перед прохождением практики или во время ее. В случае, если на предприятиях - базах практики чертежи и другие данные по технологии изготовления деталей являются коммерческой тайной, то руководители курсового проектирования должны изучить номенклатуру изделий и подобрать, соответственно по сложности, чертежи, аналогичные реальным производственным примерам.

Тематика курсовых проектов должна ежегодно обновляться и утверждаться на заседании комиссии профессиональной подготовки по отрасли знаний «Машиностроение и материалообработка»

В типичном курсовом проекте разрабатывается единичный технологический процесс изготовления детали, содержащий не менее 3-х различных видов технологических операций механической обработки (например, токарной, фрезерной, шлифовальной). Тематика типовых курсовых проектов должна быть ориентирована на мелкосерийное или среднесерийное производство (желательно!), что является самым распространенным в машиностроении нашего региона.

В качестве примеров курсовых проектов рекомендуют такие типичные темы:

- разработать операционный технологический процесс изготовления детали "Вал";

- разработать операционный технологический процесс изготовления детали "Фланец";

- разработать операционный технологический процесс изготовления детали "Зубчатое колесо";

- разработать операционный технологический процесс изготовления детали "Крышка";

- разработать операционный технологический процесс изготовления детали "Втулка";

- разработать операционный технологический процесс изготовления детали "Вал-шестерня" и т.п.

Детали сложной формы типа "корпус", "шпиндель", "ходовой винт" и т.п. не рекомендуется предлагать для курсового проектирования, если курсовой проект не является комплексным или тема дипломного проекта не является продолжением темы курсового проекта. Такая "сквозная" тема рекомендуется для наиболее подготовленных, успевающих студентов.

"Сквозное" курсовое проектирование заключается в том, что студент получает возможность комплексно решать технологические задачи, устанавливает тесные логические связи между проектами по другим профессиональным модулям, учится критически оценивать свою предыдущую работу и находить оптимальные решения, сокращая время на анализ исходной информации и исключая дублирование, особенно в расчетной части. Это обеспечивает повышение эффективности курсового проектирования и улучшает подготовку к дипломному проектированию.

Задание к курсовому проекту является общеобязательным и одинаковым для всех студентов группы, выдается на специальном бланке и состоит из определенных разделов (см. приложение А). Различными для каждого есть исходные данные для обработки - это чертеж детали и годовая программа выпуска. Документальное закрепление тем производится посредством внесения фамилии студента в утвержденный заместителем директора по учебной работе перечень тем курсовых проектов. Данный перечень тем курсовых проектов с конкретными фамилиями студентов хранится у преподавателя.

## **2 СОДЕРЖАНИЕ И ОБЪЕМ КУРСОВОГО ПРОЕКТА**

**Пояснительная записка** (ПЗ) является основным документом курсового проекта, в котором приводятся расчеты и описание конструкторских и технологических разработок, относящихся к проектированию технологических процессов.

По содержанию курсовой проект носит технологический характер. По структуре курсовой проект состоит из пояснительной записки (папка 1 скоросшиватель), комплекта технологической документации (ТД) на технологический процесс (папка 2 скоросшиватель) и графической части, которые после защиты собираются в папку (с завязками) с титульным листом по форме 1 – образец в приложении А.

Пояснительная записка курсового проекта включает в себя (образец в приложении А):

- − титульный лист;
- − задание на курсовое проектирование;
- − реферат;
- − содержание;
- − введение, в котором раскрывается актуальность и значение темы, формулируется цель;
- − общая часть;
- − технологическая часть;
- − заключение, в котором содержатся выводы и рекомендации относительно возможностей использования материалов проекта, если он имел реальный характер или исследовательскую направленность;
- список использованных источников;
- − приложения.

Объем ПЗ, как правило, составляет 40 ... 50 страниц печатного или рукописного текста на листах формата А4. Состав и структура ПЗ типичного индивидуального курсового проекта по МДК01.01.Технологические процессы изготовления деталей машин должны соответствовать ее содержанию. Содержание ПЗ и графической части курсового проекта может быть изменено по согласованию с руководителем проекта, в том случае если тема проекта отличается от типичной. После проверки проекта, на свободном месте титульного листа пояснительной записки, выполняется краткий отзыв руководителя курсового проектирования о его качестве и наполняемости.

Обязательным приложением пояснительной записки является **комплект стандартных технологических документов** (КТД), на которых в соответствии с требованиями стандартов, входящих в ЕСТД, записывается проектируемый технологический процесс механической обработки детали. Технологические документы заполняются в соответствии с ГОСТ 3.1118-82 или ГОСТ 3.1418-82, а также ГОСТ 3.1401-86, ГОСТ 3.1103-82, ГОСТ 3.1105- 84, ГОСТ 3.1502-85, ГОСТ 3.1120-83. Объем КТД определяется количеством операций обработки детали и включает: маршрутную карту, карты эскизов и операционные карты на все механические операции, карты контроля.

**Графическая часть проекта** должна содержать чертеж детали, чертеж заготовки, карты наладки (1 или 2 по усмотрению руководиля проекта или выпускющей ЦК, в зависимости от сложности детали/обработки или исходя из принципов дифференцированного подхода к способностям студентов). Объем графической части - 1,5 – 2,0 листа формата А1.

### **2.1 Введение**

Введение должно содержать тему курсового проекта, цель проекта. Должна быть освещена роль машиностроения как одной из ведущих отраслей народного хозяйства. Необходимо кратко охарактеризовать основные направления развития машиностроения, сформулировать задачи машиностроительного комплекса, рост его эффективности, повышения качества продукции, усиление режима экономии , необходимость разработки новой технологии или модернизация существующей.. Указать, какие из частей курсового проекта отвечают этим основным направлениям. Введение достигает 1-2 страниц.

Следует указать, что надо для этого сделать в проекте, какие необходимы расчеты, какую документацию переработать или разработать заново; указание вопросов, рассмотренных в данном проекте: выбор метода получения заготовки, нормирование и т.п., и разделов ПЗ, где они рассмотрены.

### **2.2 Общая часть**

#### **2.2.1 Анализ технологичности конструкции детали**

Проанализировав исходный чертеж детали, студент должен указать:

- наименование детали;

- номер чертежа - в какую сборочную единицу входит и к какому классу относится заданная деталь;

- охарактеризовать назначения детали;

- указать какой нагрузке деталь подвергается при работе.

На основании анализа чертежа детали стоит описать, из какого материала изготовлена деталь:

- марка материала;

- химический состав (оформляют в виде таблицы 1.1);

- механические свойства (оформляют в виде таблицы 1.2).

химический состав и механические свойства рекомендуется приводить в виде таблиц, например далее.

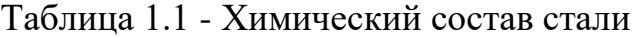

в процентах

| Углерод | Кремний | Марганец | Xpom | Титан |
|---------|---------|----------|------|-------|
|         | ັບ      | Лn       |      |       |
|         |         |          |      |       |

Таблица 1.2 – Механические свойства стали

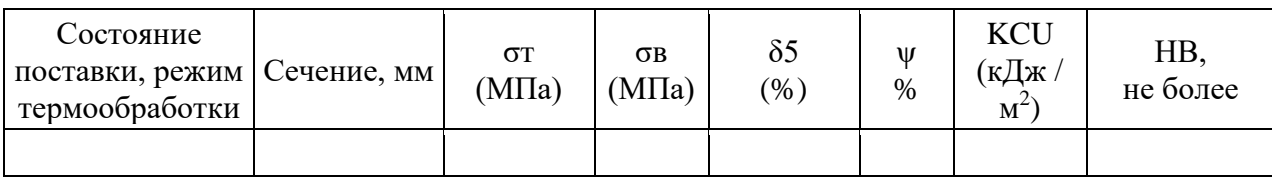

Качество изготовления изделия (точность, надежность, долговечность) определяется техническими условиями на изготовление детали. Поэтому стоит описать и проанализировать технические требования на изготовление детали и указать операции, которые обеспечат их выполнение. При анализе надо четко представлять, для чего введено тоа или иное техническое условие, что произойдет, если рассматриваемое техническое условие будет нарушено.

Для этого нужно по каждому техническому требованию рассмотреть:

- почему составлено такое требование;

- как обеспечить его выполнение;

- какими средствами можно проверить технические требования.

Технологический контроль чертежа сводится к тщательному его изучению. Чертеж должен содержать все проекции, разрезы, сечения, все размеры с необходимыми отклонениями, необходимую шероховатость обрабатываемых поверхностей, допуски на отклонения от правильных геометрических форм, а также взаимного положения поверхностей, сведения о материале детали, термической обработке, применяемых защитных и декоративных покрытиях, массе детали и др.

Качественный анализ технологичности конструкции сводится к возможности уменьшения трудоемкости и металлоемкости, возможности обработки детали высокопроизводительными методами.

Наиболее удобно делать анализ технологичности детали, отвечая на следующие вопросы:

- Сложная или простая форма детали?

- Жесткая или нежесткая деталь?

- Есть ли в детали поверхности, которые легко поддаются обработке универсальным инструментом?

-Возможно ли исключениея механической обработки некоторых поверхностей детали путем применения более точного способа получения заготовки?

-Возможно ли упростить механическую обработку некоторых поверхностей?

- Есть ли в детали поверхности, форма которых создает трудности при обработке, и действительно ли необходима такая форма?

-Допускает ли конструкция детали применение высокопроизводительных методов обработки?

- Достаточно ли обосноваые допустимые отклонения от правильной геометрической формы и могут ли они быть выдержаны обычными методами обработки?

-Достаточно ли обоснованы допустимые пространственные отклонения и могут ли они быть выдержаны без осложнения технологического процесса?

Количественный метод оценки технологичности конструкции заключается в определении коэффициента унификации, исследований по точности и шероховатости. Коэффициент определяется по ГОСТ 18831-83.

Коэффициент унификации:

$$
K_{y.e} = \frac{Q_{y.e}}{Q_e},\tag{1.1}
$$

где *Qу.е.* - число унифицированных размеров конструктивных элементов;

 *Q*е - число конструктивных элементов в детали (внешние поверхности, внутренние поверхности, торцы, уступы, фаски, галтели, зубья, шлицы, шпоночные канавки, резьба).

Технологической считается деталь, для которой числовое значение показателя К у.е. больше 0,6.

По точности размеров: если квалитеты точности размеров на большинстве поверхностей выше (точнее) 6-го, то деталь считается нетехнологичной.

По шероховатости поверхности: если для обработки детали не требуется доводочных операций (суперфиниш, хонингование, притирка, калибровка), то деталь по шероховатости технологична.

Отработка детали на технологичность преследует своей целью сокращение затрат средств и времени на технологическую подготовку производства, а также на изготовление детали. Она осуществляется по выполненным чертежам до начала разработки технологических процессов,

процессе подготовки производства конструкторами, технологами, а также производственниками. В то же время следует помнить, что технологичность конструкции детали – понятие относительное, и критерии технологичности конструкции одной и той же детали будут разными для различных типов производства

На основе качественной и количественной оценок технологичности детали делается вывод.

### **Рекомендуемые информационные источники для выполнения пункта:**

1. Марочник сталей [Http://www.splav.kharkov.com/choose\\_type.php](http://www.splav.kharkov.com/choose_type.php)

2. Хим.покрытия [http://www.docload.ru/basesdoc/6/6328/index.htm](http://www.docload.ru/Basesdoc/6/6328/index.htm)

3. Архив стандартов - [http://docs.cntd.ru](http://docs.cntd.ru/)

4.Фещенко, В. Н. СПРАВОЧНИК КОНСТРУКТОРА. Книга 1. Машины и механизмы : учебно-практическое пособие / Фещенко В. Н. - Москва : Инфра-Инженерия, 2019. - 400 с. - ISBN 978-5-9729-0252-1. - Текст : электронный // ЭБС "Консультант студента" : [сайт]. - URL https://www.studentlibrary.ru/book/ISBN9785972902521.html. - Режим доступа : по подписке.

5.Фещенко, В. Н. СПРАВОЧНИК КОНСТРУКТОРА. Книга 2. Проектирование машин и их деталей : учебно-практическое пособие / Фещенко В. Н. - 3-е изд. испр. и доп. - Москва : Инфра-Инженерия, 2019. - 400 с. - ISBN 978-5-9729-0253-8. - Текст : электронный // ЭБС "Консультант студента" : [сайт]. - URL https://www.studentlibrary.ru/book/ISBN9785972902538.html. - Режим доступа : по подписке.

6.Добрыднева И.С. Курсовое проектирование по предмету "Технология машиностроения". М .: Машиностроение, 1985.

7. Машиностроительные материалы. Краткий справочник. / Под ред. Раскатова В.М. - М .: Машиностроение, 1980.

8. Нефедов Н.А. Дипломное проектирование в машиностроительных техникумах.-М .: Высшая школа, 1986.

# **2.1.2 Определение типа производства и его характеристика**

В зависимости от массы, размера производственной (годовой) программы и характера выпускаемой продукции, трудоемкости изготовления, габаритных размеров различают три типа производства - единичное, серийное, массовое.

Серийное производство разделяется на: мелкосерийное, средне серийное, крупносерийное.

Ориентировочное определение по заданной программе и массе детали устанавливается по таблице [4, с.24].

У каждого из этих типов производства технология имеет свои характерные черты и каждому из них присуща определенная форма организации работы.

В этом пункте пояснительной записки студенту необходимо выбрать тип производства (по количеству гдовой программы изделий и их массе), обосновать выбор и дать его краткую характеристику по используемому оборудованию, его размещению, о применяемых инструментах, приспособлениях, контрольно-измерительных приборах.

### **Рекомендуемые информационные источники для выполнения пункта**:

1.Основы технологии машиностроения . - [http://osntm.ru/oform\\_td.html](http://osntm.ru/oform_td.html)

2. Наливайко С.А . Разработка технологических процессов изготовления деталей машин : Теоретическое пособие по МДК.01.01 Технологические процессы изготовления деталей машин для студентов специальности 15.02.08 Технология машиностроения / С.А.Наливайко. – Горловка : ГПОУ «ГКПТЭ»,  $2021 - 323$  c

3. Гоцеридзе Р.М. Процессы формообразования и инструменты: учебник для СПО. – 5-е изд. — М.: ИЦ «Академия», 2014г., Гриф.

 4. Безъязычный, В. Ф. Основы технологии машиностроения : учебник для вузов / Безъязычный В. Ф. - 2-изд. , исправл. - Москва : Машиностроение, 2020. - 568 с. - ISBN 978-5-907104-27-3. - Текст : электронный // ЭБС "Консультант студента" : [сайт]. - URL https://www.studentlibrary.ru/book/ISBN9785907104273.html. - Режим доступа : по подписке

5. Черпаков Б.И. Технологическое оборудование машиностроительного производства: учебник для СПО. — 5 -е изд. — М.: ИЦ «Академия», 2013г., Гриф.

### **2.2 Технологическая часть**

### **2.2.1 Выбор метода получения заготовки**

При разработке технологического процесса механической обработки одной из первых решается задача выбора заготовки.

При выборе и обосновании метода получения заготовки надо учитывать, что в машиностроении применяются следующие виды заготовок:

- прокат;

- отливки черных и цветных металлов;

- ковка;

- штамповка;

- сварные заготовки;

- заготовки из неметаллов.

На выбор заготовки влияют следующие факторы:

- материал детали;

- тип производства;

- конфигурация детали;

- размер детали;

-точность детали;

-трудоемкость изготовления.

Выбрать заготовку - значит:

- установить метод ее получения;

- рассчитать припуски на обработку;

- рассчитать размеры заготовки;

- указать допуски на неточность изготовления размеров заготовки,

-выполнить рабочий чертеж заготовки.

Начинают выбор заготовки по оценке и учету свойств материала детали. Стоит решить вопрос о том, каким образом наиболее выгодно использовать свойства данного материала для получения из него заготовки.

Если на чертеже детали указанный материал углеродистая или легированная сталь, то заготовки из этих материалов получают кузнечным способом или из проката. Если же указанный материал литейная сталь, чугун, цветные сплавы - бронза, силумин и т.д., то заготовки получают методом литья.

При выборе заготовки следует проанализировать исходные данные, а также обратить внимание на материал детали и его технологические свойства (литейные, обрабатываемость давлением и резанием и др.); связать свойства материала с техническими требованиями к детали по прочности и твердости, форме, габаритам и массой детали (сложность формы, наличие отверстий, наличие поверхностей, требующих многократной обработки из-за высокой точности размеров и малой шероховатости).

Руководствуясь чертежом, студент уточняет способ получения заготовки в зависимости от формы и размеров детали, предвидя возможно большую экономию средств и времени на изготовление заготовки. Стоимость заготовок зависит от метода их производства и, в основном, от стоимости оснащения, необходимого для их изготовления. Поэтому выбор заготовки во многом зависит от масштаба производства.

Стоит также учитывать тип производства, так как этот фактор существенно влияет на выбор исходной заготовки и способа ее изготовления (кованная, штампованная или свободно кованная, вид литья, вид проката и др.).

При назначении припусков табличным методом следует заметить, что этот метод называется опытно-статистическим. По этому методу общие и промежуточные припуски берутся в таблицах, которые составляются на основе обобщения и систематизации производственных данных передовых заводов.

При правильно выбранном методе получения заготовки уменьшается трудоемкость механической обработки, сокращается расход металла, режущего инструмента, высвобождается оборудования, уменьшается себестоимость обработки. Необходимо описать, какие методы и виды получения заготовок можно применить для изготовления данной детали.

Припуски на механическую обработку и допуски на изготовление штамповок регламентированы ГОСТ 7505 - 89 и зависят от массы заготовки, точности изготовления, группы стали, степени сложности, выходного индекса, размеров и шероховатости обрабатываемых поверхностей. Штампованные заготовки применяют в серийном и массовом производстве.

Кованые поковки, по сравнению со штампованными, имеют большие припуски на механическую обработку, что ведет к увеличению стоимости их последующей механической обработки. Но, производство таких поковок не требует доргого специального инструмента – штампов, и в роли оборудования используют прежде всего простые и сравнительно дешевые в использовании паровоздушные ковочные молоты. Поэтому кованые поковки используются прежде всего в единичном и мелкосерийном производстве, а также для получения разовых заготовок. Необходимость разовых заготовок возникает чаще при ремонтно-восстановительных работах металлорежущего оборудования.

Проектирование кованой поковки воспроизводится по чертежу детали и по номинальным ее размерам согласно ГОСТ 7829-70 "Поковки, изготовленные свободной ковкой на молотах".

Припуски и допуски на литые заготовки определяются по ГОСТ 26645- 85.

Подробные примеры расчета заготовок полученных методом ковки, штамповки и литья приведены в указанных стандартах и [1], а расчет заготовки отрезанной по прокату в [2].

Выбрав тот или иной метод получения заготовки, затем определяют припуски и размеры заготовок. Результаты выбора припусков и установление размеров заготовки представляют в виде таблицы, например 2.1.

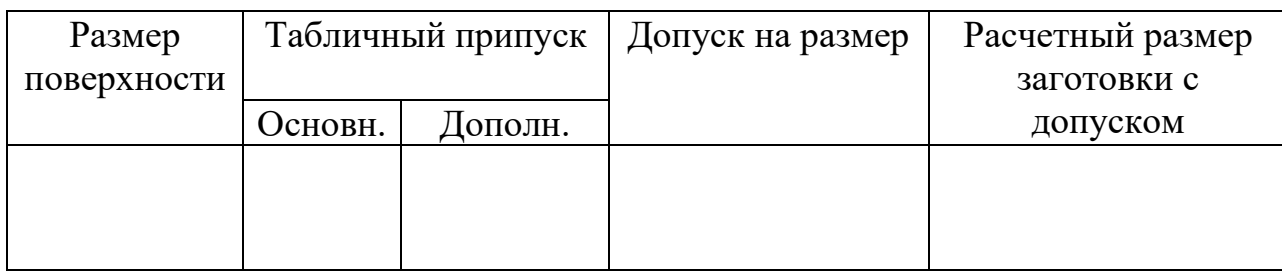

Таблица 2.1 - Назначение припусков и определение размеров заготовки В миллиметрах

После определения межоперационных припусков и окончательных размеров заготовки определяют ее конфигурацию и выполняют чертеж заготовки с указанием номинальных размеров и соответствующих отклонений.

Основным показателем, характеризующим экономичность выбранного метода изготовления заготовки, является коэффициент использования материала. Поэтому следует выполнить технико-экономическое сравнение выбранных методов получения заготовки по этим показателям.

Коэффициент использования материала Ким определяется по формуле:

$$
K_{\scriptscriptstyle \text{HM}} = \frac{M_{\scriptscriptstyle \text{A}}}{M_{\scriptscriptstyle \text{3}}} \tag{2.1}
$$

где Мд- масса детали (берется из чертежа детали), кг;

Мз - масса заготовки, кг.

Масса заготовки Мз в килограммах определяется по формуле:

$$
M_3 = \rho \cdot V \tag{2.2}
$$

где р -плотность материала; для стали  $\rho = 7.85 \cdot 10^{-3}$  кг /  $M^3$ 

V-объем цилиндров, составляющих заготовку, м<sup>3</sup>.

Коэффициент использования материала является показателем правильности выбора метода получения заготовки. Для каждого метода получения заготовки установлены приемлемые коэффициенты использования материала, которые приводятся в таблице 2.2.

Таблица 2.2 - Коэффициент использования материала для основных видов заготовок

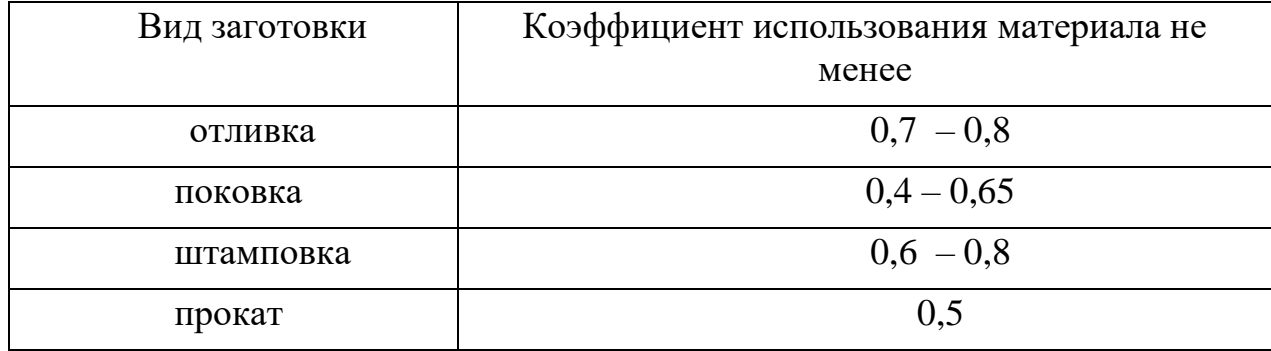

В конце этого пункта необходимо сделать вывод о принятом методе получения заготовки и выполнить рабочий чертеж заготовки на формате А2 или А3.

#### **Рекомендуемые информационные источники для выполнения пункта**:

1. Боженко Л.И. Технология производства заготовок: пособие.- Львов: Мир, 1998.-296с.

2. Безъязычный, В. Ф. Основы технологии машиностроения : учебник для вузов / Безъязычный В. Ф. - 2-изд. , исправл. - Москва : Машиностроение, 2020. - 568 с. - ISBN 978-5-907104-27-3. - Текст : электронный // ЭБС "Консультант студента" : [сайт]. - URL https://www.studentlibrary.ru/book/ISBN9785907104273.html. - Режим доступа : по подписке

3. Косилова А.Г., Мещеряков Р.К. и др. Точность обработки, заготовки и припуски в машиностроении. Справочник технолога. - М .: 1976.

4. База стнадартов «ГОСТ» [http://gost.stroysss.ru/gost/\[](http://gost.stroysss.ru/gost/1206_7829-70.html)сайт]. - URL : https://www.studentlibrary.ru/book/ISBN9785907104273.html. - Режим доступа : по подписке

#### **2.2.2 Выбор технологических баз**

Выбор баз является одним из важнейших вопросов при разработке технологического процесса механической обработки детали. Особенно важным является выбор базовой поверхности для первой операции.

При выборе баз на первой операции необходимо использовать следующие правила:

- черновая базовая поверхность должна обеспечивать устойчивое положение детали в приспособлении;

- черновая базовая поверхность должна иметь четкое положение относительно других поверхностей;

- для деталей, не обрабатываемых со всех сторон, за черновые базы надо выбирать поверхности, которые остаются необработанными, так как только тогда обработанные поверхности будут иметь минимальные смещения относительно необработанных;

- для деталей, обрабатываемых со всех сторон, за черновые базы выбирают поверхности, которые имеют наименьшие припуски на обработку;

- под черновые базы следует выбирать поверхности ровные и чистые.

- недопустимо использовать поверхности со следами разъема штампов, литейных форм, остатками литниковой системы и другими дефектами;

- черновую базу можно применить только один раз, повторная установка на черновые поверхности недопустима.

Для чистовых баз главные правила выбора следующие:

- необходимо придерживаться принципа постоянства баз, который заключается в том, что в качестве установочных баз на различных операциях механической обработки необходимо использовать одни и те же поверхности,

- необходимо придерживаться принципа совмещения баз, который заключается в том, что в качестве технологических установочных баз необходимо выбирать базы измерительные и конструкторские ,

- за чистовые базы надо выбирать поверхности, которые меньше деформируются под действием сил зажима и резания.

Учитывая эти положения, выбираем базы для обработки, а данные записываем в таблицу 2.3. Перед тем надо выполнить эскиз детали со всеми необходимыми сечениями или разрезами, возможно дополнительными видами, чтобы показать все поверхности, которые на ней есть. Номера поверхностей проставляют в кружках диаметром 8мм, начиная с верхнего левого угла и по часовой стрелке. Например, как на рисунке 2.1.

Таблица 2.3 - Выбор технологических баз

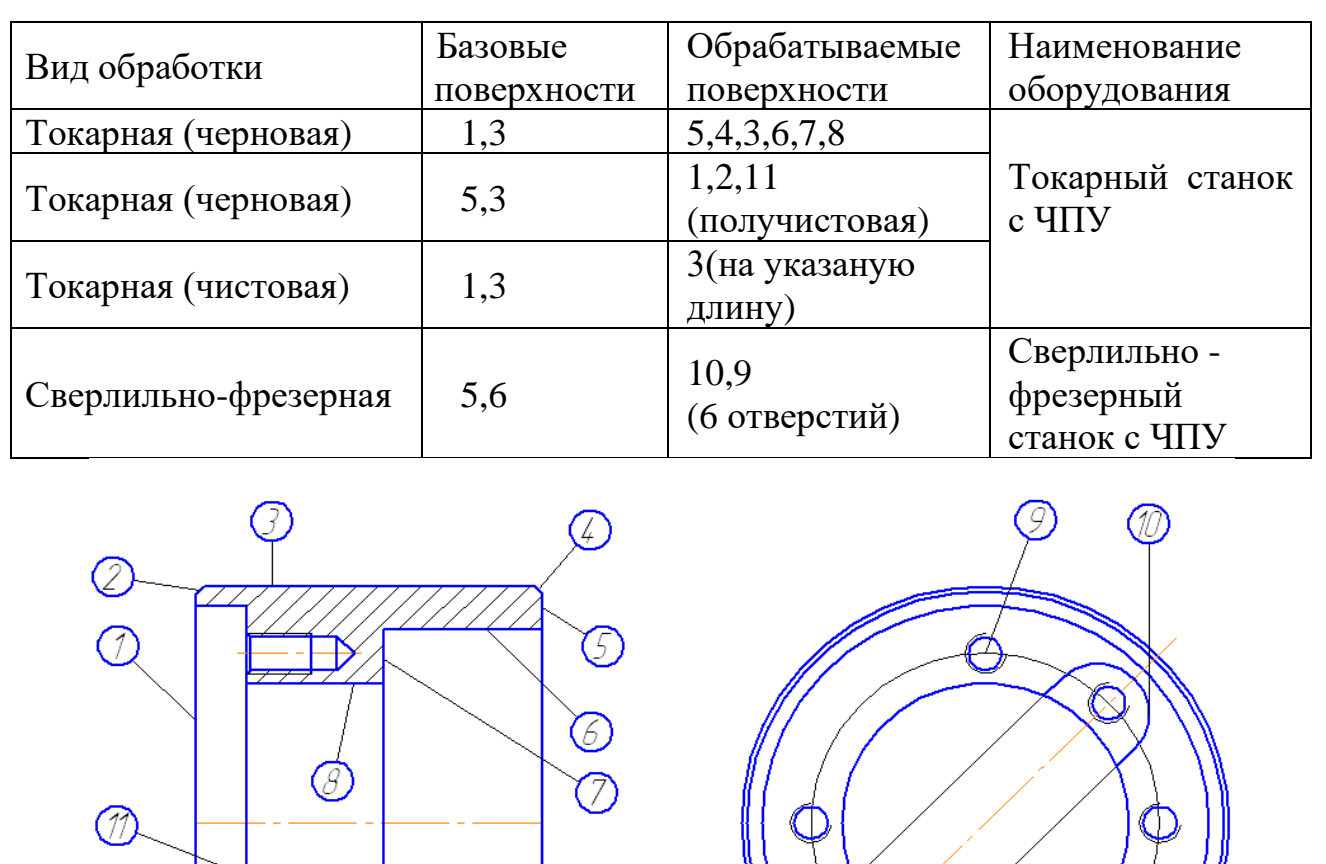

Рисунок 2.1 - Выбор баз

### **Рекомендуемые информационные источники для выполнения пункта:**

1.Наливайко С.А . Разработка технологических процессов изготовления деталей машин : Теоретическое пособие по МДК.01.01 Технологические процессы изготовления деталей машин для студентов специальности 15.02.08 Технология машиностроения / С.А.Наливайко. – Горловка : ГПОУ «ГКПТЭ»,  $2021. - 323$  c

2. Безъязычный, В. Ф. Основы технологии машиностроения : учебник для вузов / Безъязычный В. Ф. - 2-изд. , исправл. - Москва : Машиностроение, 2020. - 568 с. - ISBN 978-5-907104-27-3. - Текст : электронный // ЭБС "Консультант студента" : [сайт]. - URL https://www.studentlibrary.ru/book/ISBN9785907104273.html. - Режим доступа : по подписке

3. Данилевский В.В. Технология машиностроения.- М .: Высшая школа, 1977.

4. Добрыднева И.С. Курсовое проектирование по предмету "Технология машиностроения". М .: Машиностроение, 1985.

5. Ковшов А.Н. Технология машиностроения. М .: Машиностроение, 1987.

6. Нефедов Н.А. Дипломной проектирование в машиностроительных техникумах.-М .: Высшая школа, 1986.

7. Гоцеридзе Р.М. Процессы формообразования и инструменты: учебник для СПО. – 5-е изд. — М.: ИЦ «Академия», 2014г., Гриф.

8.Черпаков Б.И. Технологическое оборудование машиностроительного производства: учебник для СПО. — 5 -е изд. — М.: ИЦ «Академия», 2013г., Гриф.

## **2.2.3 Разработка маршрутного технологического плана обработки детали**

При обработке заготовки, как правило, осуществляется снятие основного припуска (черновая обработка).

При черновой обработке действующие силы больше; заготовка сильно нагревается. При этих условиях получить точные размеры детали невозможно. Поэтому при разработке технологического процесса необходимо руководствоваться следующими принципами:

- при черновой обработке снимаются самые большие слои металла, это позволяет сразу выявить дефекты заготовки;

- в первую очередь обрабатываются те поверхности, которые являются базовыми при дальнейшей обработке;

- в первую очередь следует обрабатывать поверхности, при удалении припуска с которых в наименьшей степени снижается твердость заготовки; например, при обработке ступенчатых валов сначала обрабатывают ступени большего диаметра, а затем ступени меньшего диаметра;

- поверхности с одинаковой точностью относительного расположения нужно обрабатывать за одну установку;

- при определении последовательности выполнения черновых и чистовых операций следует учитывать, что соединение их на одних и тех же станках приводит к снижению точности обработки, вследствие повышенного износа станка на черновых операциях;

- чистовые и отделочные операции относятся на конец технологического процесса, так как при этом уменьшается возможность повреждения уже обработанных поверхностей;

- при обработке деталей на автоматических линиях в крупносерийном производстве следует применять метод концентрации операций с использованием комбинированных режущих инструментов.

Разработав технологический маршрут обработки заданной детали, студент в пояснительной записке приводит последовательность выполнения операций, указывая наименование операции, наименование оборудования

(название и модель станка). Маршрут обработки детали представляют в таблице 2.4.

При этом не нужно в каждой операции перечислять все обрабатываемые поверхности по переходам. Расчленение каждой операции на элементы студент выполнит при заполнении технологических операционных карт в КТД.

| Номер    | Наименование операции  | Технологическое        |  |
|----------|------------------------|------------------------|--|
| операции |                        | оборудование           |  |
| 000      | Заготовительная        | Молот М211             |  |
| 005      | Фрезерно-центровальная | Фрезерно-центровальный |  |
|          |                        | полуавтомат MP-76-AM   |  |
| $\cdots$ |                        |                        |  |

Таблица 2.4 - Технологический процесс

Предварительный выбор станков при проектировании технологического процесса механической обработки детали выполняется из следующих соображений:

- выбранный станок должен обеспечить выполнение технических требований к точности размеров обрабатываемой детали, ее формы, взаимного расположения поверхностей и шероховатости,

- соответствие рабочей зоны станка размерам устанавливаемой заготовки,

- соответствие механики и автоматизации станка заданному типу производства.

### **Рекомендуемые информационные источники для выполнения пункта:**

1. Справочник технолога-машиностроителя. Под ред. А.Г.Косиловой и Р.К.Мещерякова.- т.2.- М .: Машиностроение. 1986-496с.

2. В.Б.Дьячков и др. Специальные металлорежущие станки общемашиностроительного применения. Справочник.- М.: Машиностроение. 1983-296с.

3. Станкостроительный каталог [сайт]. - URL : [http://www.dvt](http://www.dvt-region.com/catalog_producii.htm?dir=165)[region.com/catalog\\_producii.htm?dir=165](http://www.dvt-region.com/catalog_producii.htm?dir=165) Режим доступа : по подписке

5. Паспорта станков [сайт]. - URL : <http://www.stanpasport.ru/pasport.php?i=1678> Режим доступа : по подписке

#### **2.2.4 Определение межоперационных припусков**

Межоперационные припуски имеют важное значение в процессе разработки технологических операций на механическую обработку детали. Правильное назначение межоперационных припусков на обработку заготовки обеспечивает экономию материальных и трудовых ресурсов, качество выпускаемой продукции, уменьшает себестоимость изделий.

В среднесерийном производстве используют статистический (табличный) метод определения межоперационных припусков на обработку заготовки обеспечивает быструю подготовку производства.

При статистическом методе определения припусков используем таблицы 5 ... 33 [1, c. 489 ... 518]. Данные записываем в таблицу 2.5.

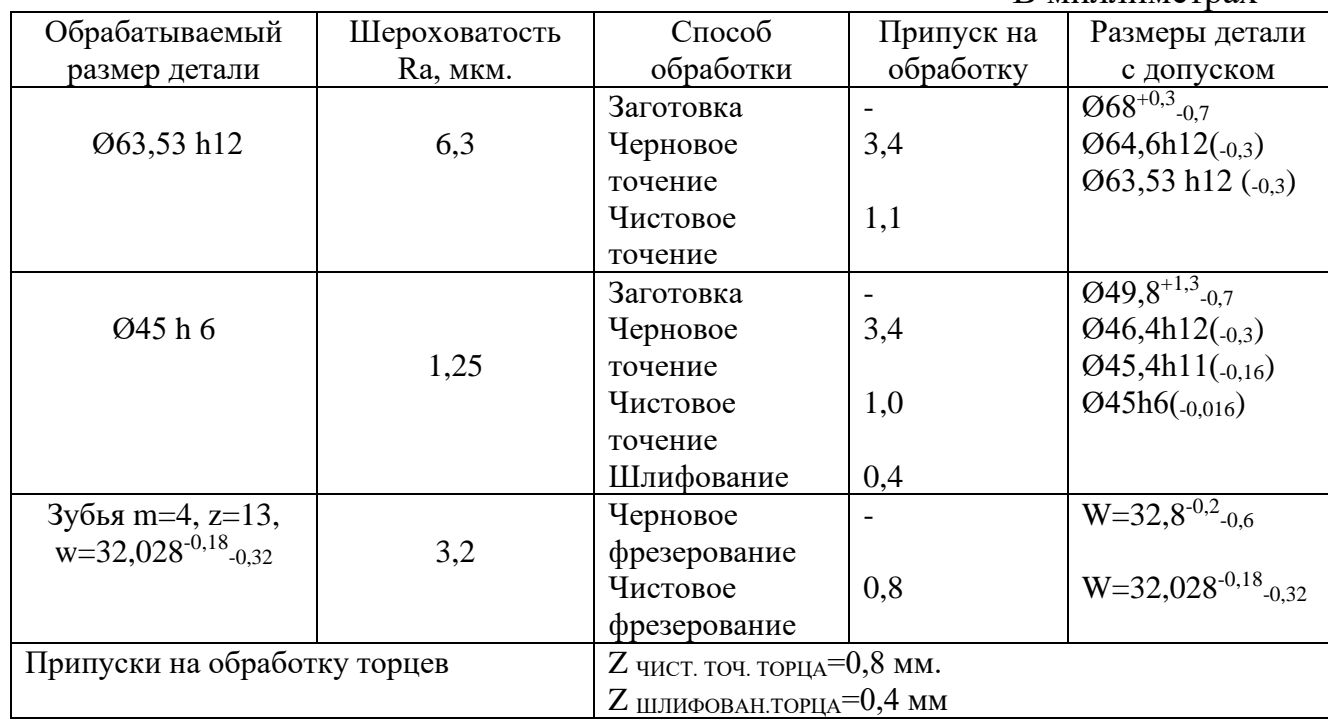

Таблица 2.5 - Припуски (*к примеру*)

### **Рекомендуемые информационные источники для выполнения пункта**:

**1.** Васильев, В.И. Технология машиностроения, производство, восстановление и ремонт подъемно-транспортных, строительных, дорожных машин [Текст] : учебное пособие / В.И. Васильев. – Томск : Изд-во Том. гос. архит.-строит. ун-та, 2012. – 232 с.

### **2.2.5 Выбор оборудования и средств технологического оснащения**

В миллиметрах

Выбор оборудования предварительно производился в п.2.3, табл. 2.4 по назначению оборудования и габаритным размерам детали. В данном пункте пояснитеьнй записки приводится техническя характеристика одного или нескольких видов выбранного оборудования и, в соответствии с данными характеристиками, производится выбор необходимой оснастки: режущего и вспмогательного инструмента, контрольно-измерительных средств, приспособлений. Далее ,при расчете режимов резания, производят проверку соответствия станка по производительности заданному типу производства, по мощности - возможности станка должны обеспечить обработку детали на оптимальных режимах резания с наименьшей затратой времени и минимальной себестоимостью.

Далее предоставляем техническую характеристику одного из выбранных станков (таблица 2.6. и , желательно , рисунок или фото внешнего вида станка).

| Модель                            |           |
|-----------------------------------|-----------|
| Наименование характеристик станка | Параметры |
|                                   |           |
|                                   |           |

Таблица 2.6 - Основные технические характеристики станка

Характеристики и изображение станка можно представить в виде выписки из технического паспорта и предоставить в приложениях к пояснительной записке без изменений и редакции.

Выбор инструмента зависит от вида станка, метода обработки, материала обрабатываемой детали, необходимого уровня точности и шероховатости поверхностей, типа производства.

В единичном и мелкосерийном производствах широко используются универсальные инструменты.

В крупносерийном и массовом производствах широко используются специальные инструменты.

Материал режущей части инструмента выбирается по нормативам и справочникам, в зависимости от механических свойств обрабатываемого материала, скорости резания, состояния поверхности обрабатываемого материала, характера обработки, точности и качества поверхности.

В процессе контроля определяют истинные размеры детали, ее геометрическую точность, взаимное расположение поверхностей и их соответствие, заданным параметрам чертежа. Выбирая измерительные средства для контроля, необходимо учитывать соответствие точности измеряемого размера выбранному измерительному инструменту или приспособлению – определить минимально и максимально измеряемый размер, цену деления и т.п.

При выборе измерительных инструментов стоит обращать внимание на то, чтобы они соответствовали данному типу производства. В единичном производстве, когда размеры деталей весьма разнообразны, применяют универсальный измерительный инструмент (линейки, штангенциркули, микрометры и др.). В серийном и массовом производствах применяют специальный твердый измерительный инструмент - предельные калибры, шаблоны, а также автоматизированные измерительные приборы.

Вспомогательные инструменты - это устройства, предназначенные для установки и закрепления режущих инструментов (борштанги, переходные втулки, резьбовые патроны, расточные блоки и т.п.).

Применение приспособлений в значительной мере облегчает обработку, повышает точность и производительность изготовления деталей. Приспособления ускоряют и облегчают установку и закрепление.

Приспособления делятся на две группы: универсальные и специальные. К числу универсальных (нормальных) приспособлений относятся слесарные и машинные тиски, сверлильные патроны, струбцины и др. Специальные приспособления изготовляются и применяются в тех случаях, когда нельзя использовать нормальные приспособления и когда необходимо обработать большое количество одинаковых деталей, так как изготовление специальных приспособлений обходится дорого.

При выборе приспособлений необходимо стремиться к применению таких приспособлений, которые имеют пневматический или гидравлический привод. Независимо от конструкции и назначения приспособления к ним предъявляются следующие требования:

- удобство в работе и свободный доступ к зажимам;

- простота конструкции;

- невысокая стоимость изготовления;

- надежность закрепления заготовок и неизменность их положения при обработке;

- скорость действия зажима;

- обеспечение заданной точности.

Выбранные приспособления для установки и закрепления детали должны способствовать повышению производительности труда, точности обработки и улучшению условий труда. Для уменьшения утомляемости рабочего и сокращение вспомогательного времени в условиях единичного и мелкосерийного типов производств необходимо широко применять гидромеханизированные зажимы.

Если для обработки детали в условиях единичного и мелкосерийного типов производств намечается потребность в изготовлении специального приспособления, то необходимо выяснить экономическую целесообразность его применения.

Для этих типов производств нужно продумать вопрос применения универсально-сборных приспособлений (УСП), применение которых дает возможность:

- заменить дорогие специальные приспособления;

- повысить производительность труда за счет более полного оснащения технологических процессов приспособлениями;

- сократить сроки технической подготовки производства.

В пояснительной записке необходимо дать объяснение применяемых методов обработки, контроля, дать краткую техническую характеристику выбранной оснастки, инструмента или контрольного приспособления на данную технологическую операцию.

Выбранные приспособления, режущие, измерительные и вспомогательные инструменты записываются в маршрутных и операционных картах. Краткая информация о выбранной оснастке приводится в пояснительной записке с обозначениями по стандарту и своидтся в таблицу пооперационно (табл.2.7).

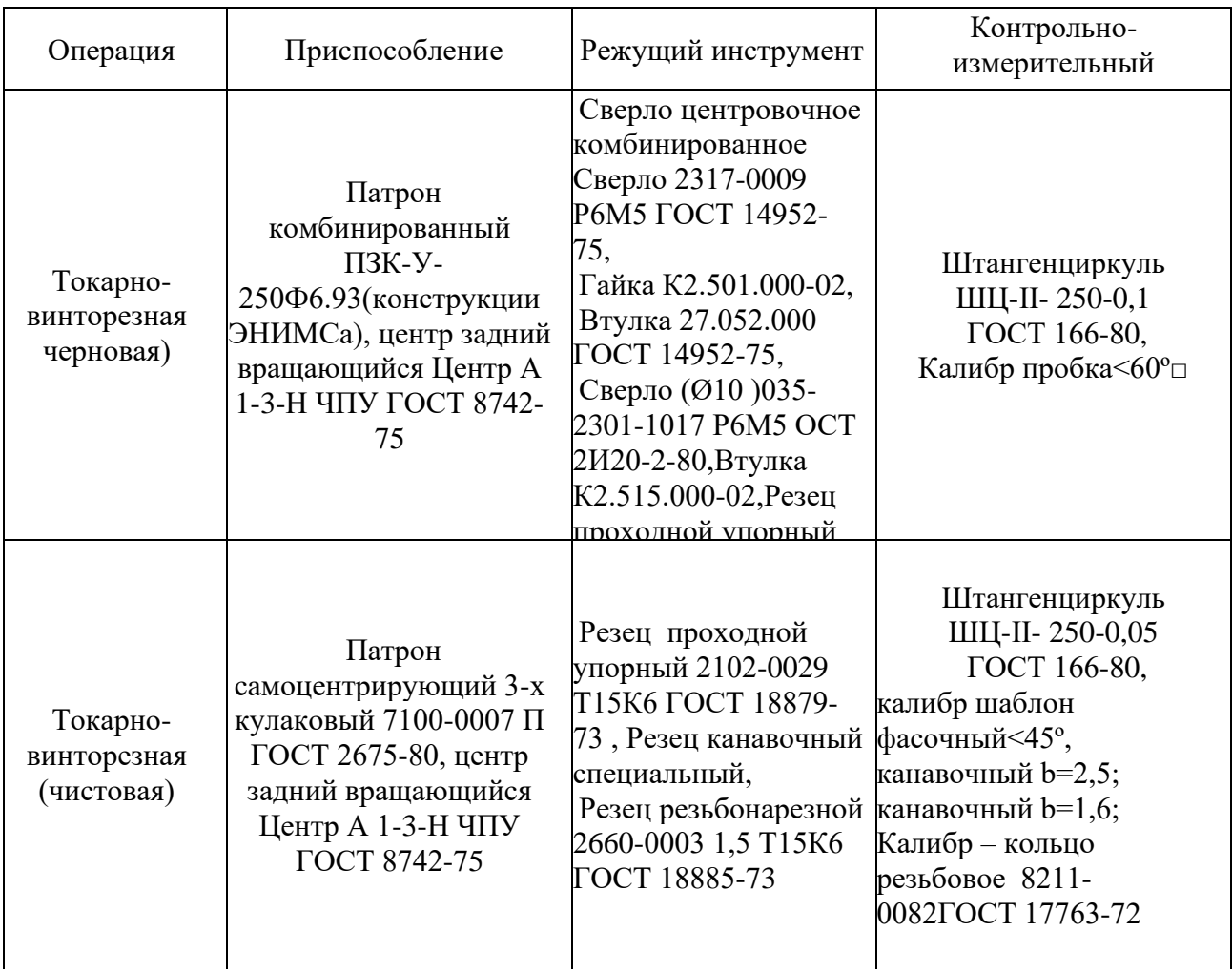

Таблица 2.7 – Оснастка для обработки «Вал - шестерня»

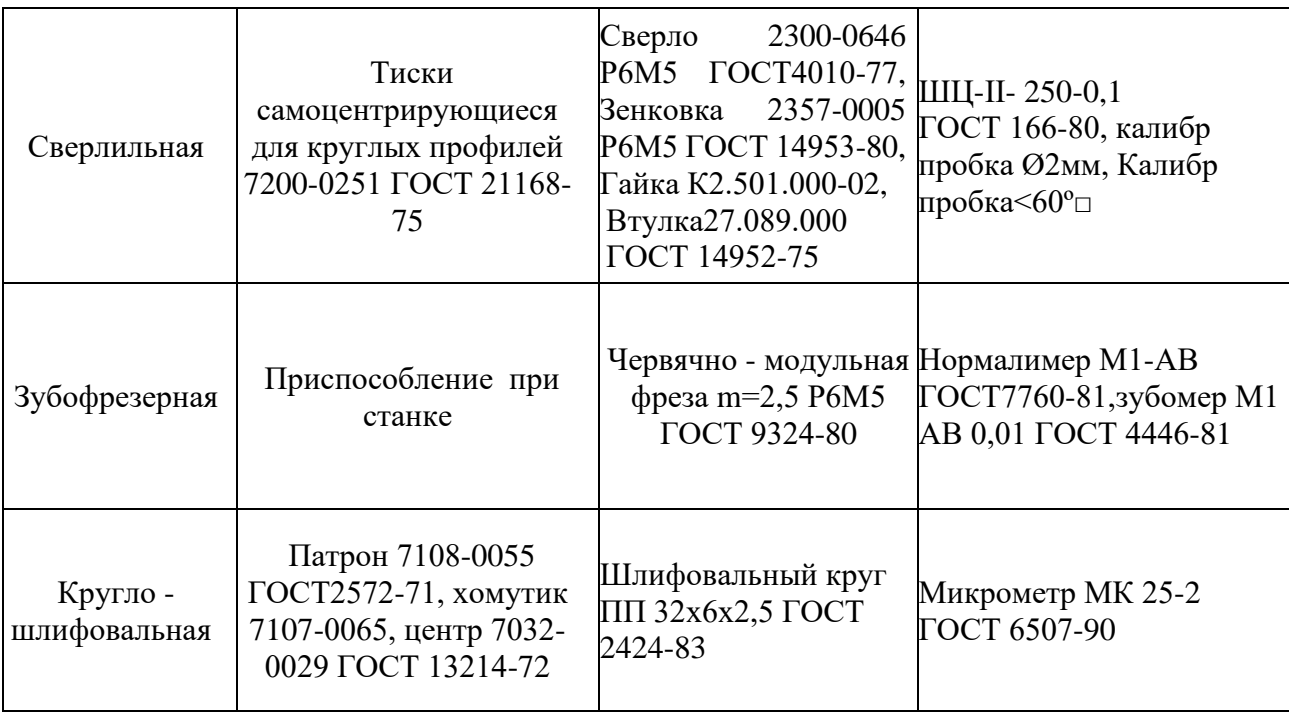

Либо следует добавить описание основных характеристик и ,возможно эскиз или фото, выбранной оснастки на одну операцию механической обработки, которая применяется в проектируемом технологическом процессе. Например:

Для данного станка модели 16К20Ф3 используются приспособления для закрепления детали - токарные патроны . Патроны используются в токарно-винторезных, токарных, револьверных и других станках. Они предназначены для прочной фиксации заготовки в процессе работы. Качество токарного патрона влияет на качество работы оборудования и на его производительность. Токарные патроны бывают 2-х, 3-х, 4-х, 6-ти кулачковые. По типу используемого привода делятся на патроны с ручным зажимом и механизированные. Обозначение производителя : Патрон токарный БелТАПАЗ 3-х кул. 3- 250.09.11П d=250мм (С7100-0009П).

#### Характеристика продукта

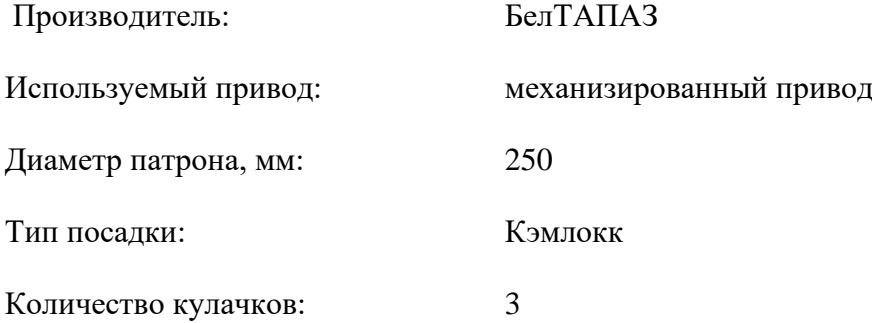

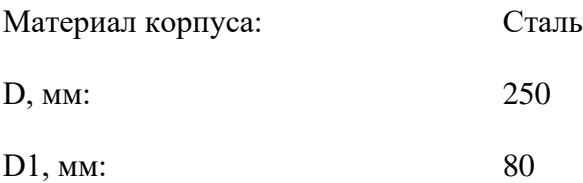

В качестве режущих и вспомогательных инструментов используются (рис.2.2): Резец проходной PCLNR 2525М15 Т5К10 ТУ 2-035-0892-82 (Н=25мм,В=25мм,  $L=120$ мм),

Резец расточной 2140-4060 Т5К10 ДСТУ ГОСТ 18882:2008 (D=25мм, L=150мм), Блок расточной □ (для крепления расточного резца с хвостовиком D=25мм).

В данной операции так же необходимо применить штангенциркуль ШЦ II 1-250

0,1 ДСТУ ГОСТ 166:2009 – для контроля линейных и диаметральных размеров , калибршаблон <45°□(специальный)-для контроля фасок.

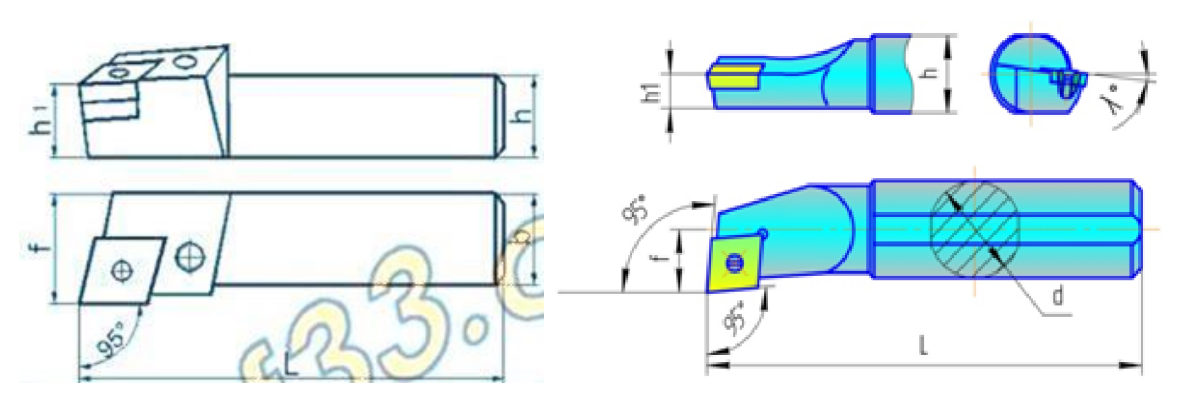

Рисунок 2.2 - Выбор режущих инструментов

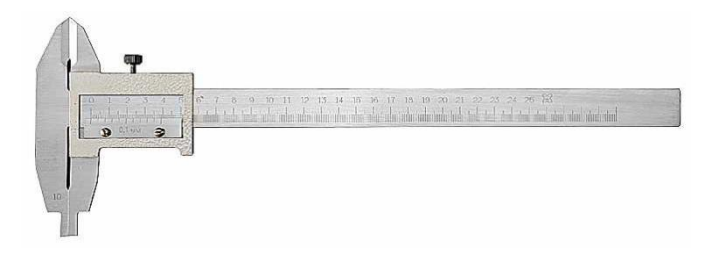

Рисунок 2.3 – Штангенциркуль

Выбор смазочно-охлаждающей жидкости (СОЖ) делаем по виду механической обработки согласно таблиц 4.2 и 4.3 [4, с. 245-251], указывают ее название, номер, процентный химический состав, например.

Для черновых и чистовых операций на токарных станках с ЧПУ - состав СОЖ № 17: - эмульсия с эмульсолов на основе скисленного петролатума. - 5%

Состав эмульсолов:

- петралатум емульсольний скислений - 22,4%;

- асидол масляный (содержание нафтеновых кислот 32% с коэффициентом нейтрализации) - 5%;

- масло индустриальное 20 - 63,3%;

- едкий натр (удельный вес 1,38) - 3,5%;

- вода - 6,8%.

Данные по выбору технологической оснастки и СОЖ заносим в технологическую документацию (ОК).

#### **Рекомендуемые информационные источники для выполнения пункта:**

1. Паспорта на все станки - [http://www.pasportz.ru](http://www.pasportz.ru/)

2. Станки с ЧПУ - <http://vizas.org/products>

3. Моечные машины [http://donetsk.prom.ua/p16190736-mashina-dlya](http://donetsk.prom.ua/p16190736-mashina-dlya-mojki.html)[mojki.html](http://donetsk.prom.ua/p16190736-mashina-dlya-mojki.html)

4. Абразивы<http://www.abrasive.ru/lib/>

5. Приспособления к станкам<http://www.smw-autoblok.ru/>

6. Оснастка [http://www.kemz-](http://www.kemz-instrument.ru/produkciya/osnastka_dlya_stankov.html)

[instrument.ru/produkciya/osnastka\\_dlya\\_stankov.html](http://www.kemz-instrument.ru/produkciya/osnastka_dlya_stankov.html) 

7. Патроны

[http://mpg.susu.ru/\\_prisposobleniya/index.php?page=753b48191b880fc70b459ccf](http://mpg.susu.ru/_prisposobleniya/index.php?page=753b48191b880fc70b459ccf2f228fd5) [2f228fd5](http://mpg.susu.ru/_prisposobleniya/index.php?page=753b48191b880fc70b459ccf2f228fd5) 

8. Патроны кулачковые [http://www.ua.all.biz/patrony-tokarnye](http://www.ua.all.biz/patrony-tokarnye-bgg1032135)[bgg1032135](http://www.ua.all.biz/patrony-tokarnye-bgg1032135)

9. Приспособления

[http://www.weblancer.net/users/v\\_barinov/portfolio/765207.html](http://www.weblancer.net/users/V_Barinov/portfolio/765207.html)

10. ГОСТ на инструмент [http://utcplus.com.ua/gost/gostpdf/gostv](http://utcplus.com.ua/gost/gostpdf/gostv-rez21.html)[rez21.html](http://utcplus.com.ua/gost/gostpdf/gostv-rez21.html) 

11. Инструмент [http://modus.kharkov.ua/frezy-torcovye-nasadnye-i](http://modus.kharkov.ua/frezy-torcovye-nasadnye-i-nozhi-k-nim.html)[nozhi-k-nim.html](http://modus.kharkov.ua/frezy-torcovye-nasadnye-i-nozhi-k-nim.html)

- 12. Инструмент<http://www.lmt-russia.ru/products/>
- 13. Инструмент сверла, резцы<http://www.ukr-prom.com/nomid114/>
- 14. Инструментальщика справочник

[http://www.info.instrumentmr.ru/instrum\\_otverst5.shtml](http://www.info.instrumentmr.ru/instrum_otverst5.shtml) 

15. Проминструмент – всё про инструмент <http://проминструмент.рф/index.php/forum/profile>

16. Режущий инструмент

[http://texinfo.inf.ua/razdeli/reg\\_instr/zuboobr\\_c3.html](http://texinfo.inf.ua/razdeli/reg_instr/zuboobr_c3.html) 

17. Резцы [http://standartgost.ru/гост%2020872-80#page-4](http://standartgost.ru/ГОСТ%2020872-80#page-4)

18. Резцы [http://korner-](http://korner-plus.com.ua/produkcija_metalorejushie_instrumenti_rezci1.html)

[plus.com.ua/produkcija\\_metalorejushie\\_instrumenti\\_rezci1.html](http://korner-plus.com.ua/produkcija_metalorejushie_instrumenti_rezci1.html) 

19. Столы магнитные [http://www.allstanki.ru/index.php?page=shop.browse&category\\_id=742&option=c](http://www.allstanki.ru/index.php?page=shop.browse&category_id=742&option=com_virtuemart&Itemid=128&_openstat=ZGlyZWN0LnlhbmRleC5ydTs0OTYzOTcwOzEyNjUyNzY0NTtpbWFnZXMueWFuZGV4LnVhOmd1YXJhbnRlZQ&yclid=5683890227359232617) [om\\_virtuemart&itemid=128&\\_openstat=zglyzwn0lnlhbmrlec5ydts0otyzotcwozey](http://www.allstanki.ru/index.php?page=shop.browse&category_id=742&option=com_virtuemart&Itemid=128&_openstat=ZGlyZWN0LnlhbmRleC5ydTs0OTYzOTcwOzEyNjUyNzY0NTtpbWFnZXMueWFuZGV4LnVhOmd1YXJhbnRlZQ&yclid=5683890227359232617)

[njuynzy0nttpbwfnzxmuewfuzgv4lnvhomd1yxjhbnrlzq&yclid=5683890227359232](http://www.allstanki.ru/index.php?page=shop.browse&category_id=742&option=com_virtuemart&Itemid=128&_openstat=ZGlyZWN0LnlhbmRleC5ydTs0OTYzOTcwOzEyNjUyNzY0NTtpbWFnZXMueWFuZGV4LnVhOmd1YXJhbnRlZQ&yclid=5683890227359232617) [617](http://www.allstanki.ru/index.php?page=shop.browse&category_id=742&option=com_virtuemart&Itemid=128&_openstat=ZGlyZWN0LnlhbmRleC5ydTs0OTYzOTcwOzEyNjUyNzY0NTtpbWFnZXMueWFuZGV4LnVhOmd1YXJhbnRlZQ&yclid=5683890227359232617)

- 20. Фрезы червячные [Http://standartgost.ru/гост%208027-86](http://standartgost.ru/ГОСТ%208027-86)
- 21. Фрезы червячные [http://standartgost.ru/гост%209324-80](http://standartgost.ru/ГОСТ%209324-80)
- 22. Чертежи инструмента <http://4ertim.com.ua/drawning/root-1365>
- 23. Шлифкруги [http://standartgost.ru/гост%202424-83#page-3](http://standartgost.ru/ГОСТ%202424-83#page-3)
- 24. Меритель [http://www.microtech-](http://www.microtech-ua.com/index.php?lang=ru&module=catalog&id=824)

[ua.com/index.php?lang=ru&module=catalog&id=824](http://www.microtech-ua.com/index.php?lang=ru&module=catalog&id=824)

- 25. Калибр пробки [http://www.vsegost.com/catalog/27/27112.shtml](http://www.vsegost.com/Catalog/27/27112.shtml)
- 26. Калибр пробки [http://www.vsegost.com/catalog/27/27112.shtml](http://www.vsegost.com/Catalog/27/27112.shtml)
- 27. Калибр скобы [http://standartgost.ru/гост%2018360-93#page-4](http://standartgost.ru/ГОСТ%2018360-93#page-4)
- 28. Калибр скобы [http://standartgost.ru/гост%2018360-93#page-4](http://standartgost.ru/ГОСТ%2018360-93#page-4)
- 29. Штангенциркули [http://www.kenergo](http://www.kenergo-tools.ru/?rec=29056089&mcat=1412)[tools.ru/?rec=29056089&mcat=1412](http://www.kenergo-tools.ru/?rec=29056089&mcat=1412)

30. Кузнецов Ю.Н. Оснастка для станков с ЧПУ. Справочник. - М.: Машиностроение, 1983 - 359 с.

31. Кузнецов Ю.И. и др. Оснастка для станков с ЧПУ. Справочник.- М.: Машиностроение. 1990.-510с.

32. Калибры для шлицевых прямобочных соединений ГОСТ 24960-81 - ГОСТ 24968-81 - М.: Издательство стандартов, 1982 - 64 с.

33. Станочные приспособления. Справочник. Под ред. Б.Н.Вардашкина и В.В.Данилевского.-т.2.- М.: Машиностроение. 1984.-655с.

- 34. Программа по выбору СОЖ.
- 35. Каталог стандартов ГМК.

### **2.2.6 Выбор и расчет режимов резания, нормирование операций технологического процесса**

На одну или две разнохарактерные операции, по указанию руководителя курсового проекта, необходимо рассчитать режимы обработки и нормы времени аналитически или обобщеным методом - по таблицам. При расчете режимов резания на механическу операцию необходимо обязательно создать эскиз обработки (КЭ).

Для расчета режимов обработки необходимы следующие данные:

- чертеж детали и заготовки с техническими требованиями;
- физико-механические свойства материала заготовки;
- материал режущей части инструмента;
- геометрия режущей части инструмента;
- время стойкости инструмента;
- паспортные данные выбранного станка;
- содержание операции.

Расчет режимов обработки производится в следующей последовательности.

Определяется глубина резания (t).

Глубина резания (t) определяется в зависимости от вида обработки (черновая, чистовая), от припуска на обработку. Глубина резания в меньшей степени влияет на стойкость инструмента, чем скорость резания и подача, поэтому при черновой обработке назначают максимальную глубину резки, обеспечивающей снятие большей части припуска за один проход инструмента. В большинстве случаев глубина резания на черноых операциях равна 2/3 от общего припуска на заготовку. При получистовой обработке глубину резания назначают в зависимости от необходимого уровня точности и класса шероховатости поверхности, в пределах 1/3 от общего припуска на заготовке. Чистовой (окончательный) участок обработки выполняют с глубиной резания  $t=0.1-0.5$ мм.

Выбирается подача (S) в зависимости от глубины резания и требований шероховатости поверхности. Выбранная подача обязательно корректируется по паспорту станка, кроме станков с ЧПУ, где подачи регулируется бесступенчато. Подача влияет на стойкость инструмента меньше, чем скорость резания, поэтому при черновой обработке назначают, возможно, большую подачу, что допускается прочностью станка, режущего инструмента и обрабатываемой заготовки. При чистовой обработке подачи выбирают в зависимости от требуемой точности обработки и шероховатости.

Определяется скорость резания (V). В зависимости от глубины резания, подачи, прочности обрабатываемого материала, стойкости инструмента по указанным в рекомендованной литературе аналитическими формулами или по таблицам, соответственно, скорость резания либо считают илбо выбирают из таблиц укрупненное значение. Скорость резания определяется путем расчета по соответствующим эмпирическим формулам [1, со стр.261]. Выбор укрупненных данных [3, по типу производства].

Таким образом, назначение режимов резания - это выбор наиболее выгодного сочетания глубины резания, подачи и скорости резания, обеспечивает наименьшую трудоемкость при полном использовании режущих свойств инструмента, эксплуатационных возможностей станка и при соблюдении необходимого качества заготовки.

Рассчитывают частоту вращения детали или шпинделя (*п*). Частота вращения корректируется по паспорту станка для универсальных станков или там, где надо налаживать гитару сменных колес. Необходимо принимать меньше ближайшее число оборотов.

Определяется фактическая скорость резания (Vд).

При аналитическом расчетет определяется сила резания (Ро, Рz).

Определяется мощность резания (Nр). Далее идет проверка режимов резания и мощности резания с возможностями станка.

Определяется основное время на выполнение перехода (Тосн).

Нормирование операции – это определение времени на выполнение элементов операции: установов, переходов, комплекса обслуживающих мероприятий.

Определяются нормы вспомогательного времени, времени на обслуживание станка, время подготовительно-заключительных действий по общемашиностроительными нормативами [4].

Студенту необходимо назначить режимы обработки для каждой операции и эти результаты занести в операционные карты механической обработки.

### **Рекомендуемые информационные источники для выполнения пункта:**

1. Справочник технолога-машиностроителя. Под ред. А. Косиловой, Р.К. Мещерякова. т.2, - М.: Машиностроение, 1986. - 496 с.

2. Справочник технолога-машиностроителя. Под ред. А. Косиловой, Р.К. Мещерякова. т.1 - М.: Машиностроение, 1986. - 656 с.

3. Общемашиностроительные нормативы режимов резания для технического нормирования работ на металлорежущий станках. Части 1, 2, 3. - М.: Машиностроение, 1974.

4. Общемашиностроительные нормативы времени вспомогательного, на обслуживание рабочего места и подготовительно-заключительного для технического нормирования станочных работ. Среднесерийное производство. - М.: Машиностроение.1975- 416с.

5.Наливайко С.А . Разработка технологических процессов изготовления деталей машин : Теоретическое пособие по МДК.01.01 Технологические процессы изготовления деталей машин для студентов специальности 15.02.08 Технология машиностроения / С.А.Наливайко. – Горловка : ГПОУ «ГКПТЭ»,  $2021. - 323$  c.

6[.НОРМИРОВЩИК.РУ](http://berezki.far.ru/index1.htm) [сайт]. - URL : berezki.far.ru Режим доступа : по подписке

7[.Российские технологии \[сайт\]. -](http://проминструмент.рф/) URL : Проминструмент.РФ <http://проминструмент.рф/index.php/rezhim> Режим доступа : по подписке

8. Учебное пособие: Методика расчётов режимов резания [сайт]. - URL : http://www.bestreferat.ru/referat-193365.html **Режим доступа : по подписке**

9.Богодухов, С. И. Технологические процессы в машиностроении : учебник для вузов / Богодухов С. И. , Сулейманов Р. М. , Проскурин А. Д. ; под общ. ред. С. И. Богодухова. 2-е изд. , перераб. и доп. - Москва : Машиностроение, 2021. - 640 с. - ISBN 978-5-907104-64-8. - Текст : электронный // ЭБС "Консультант студента" : [сайт]. - URL https://www.studentlibrary.ru/book/ISBN9785907104648.html. - Режим доступа : по подписке.

10.Безъязычный, В. Ф. Лабораторные и практические работы по технологии машиностроения : учеб. пособие / Безъязычный В. Ф. , Непомилуев В. В. , Семенов А. Н. и др. ; под общ. ред. В. Ф. Безъязычного. 3 е изд. , испр. - Москва : Машиностроение, 2021. - 600 с. - ISBN 978-5-907104- 75-4. - Текст : электронный // ЭБС "Консультант студента" : [сайт]. - URL : https://www.studentlibrary.ru/book/ISBN9785907104754.html. - Режим доступа : по подписке.

### **2.2.7 Разработка управляющей программы для обработки детали на станках с программным управлением**

Разработка операции, выполняемой на станке с ЧПУ , включает в себя следующие этапы.

Разработка технологического процесса обработки:

- определение схемы базирования;

- определение последовательности обработки;

- выбор режущего инструмента;

- назначение режимов обработки;

- составление схемы операционного технологического процесса;

- расчет координат опорных точек;

- составление таблицы координат;

- составление рукописи управляющей программы.

При разработке операции, выполняемой на станке с ЧПУ, должны быть раскрыты следующие вопросы:

- на каком станке ведется обработка;

- последовательность переходов:

-применяемый режущий инструмент (записать в той последовательности, в которой составлены переходы, и указать, в каких позициях он установлен).

- схема операционного технологического процесса обработки заданной детали (указать способ закрепления детали, контур заготовки, инструмент в исходном положении и траектории движения центра каждого инструмента). Схема выполняется на отдельном листе формата А4 в пояснительной записке.

Расчетно-технологическая карта для каждого перехода состоит из графической части и табличной. В графической части изображается эскиз детали, получаемой после выполнения данного перехода по ГОСТ 3.1107-81, чертеж детали перерабатывается таким образом, чтобы все размеры были проставлены от одной базы (выбранного нуля отсчета), проводятся оси координат. Режущий инструмент показывается в исходном положении (нули программы) и от его вершины строится траектория движения центра инструмента с указанием номеров опорных точек.

В табличной части РТК приводятся номера опорных точек, их координаты или увеличение в миллиметрах и импульсах. Таблица (например табл. 2.8) может быть составлена в абсолютной системе отсчета или в относительной (в увеличениях).

Таблица 2.8- Таблица координат опорных точек в абсолютной системе отсчета

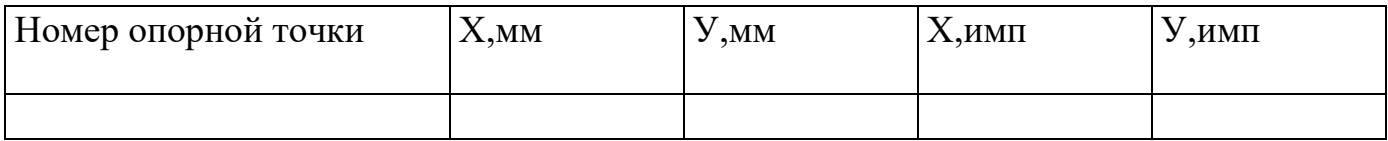

Примечание.

1) РТК выполняется на отдельном листе формата А4 в пояснительной записке.

2) При разработке РТК стоит заполнять одну из предложенных таблиц в той системе отсчета, в которой будет составлена управляющая программа.

3) При заполнении таблиц следует учесть, что для токарной обработки вместо координаты У используется координата Z.

4) При использовании системы ЧПУ модели 2Р22 значения координат в импульсах приводить не следует.

Составление рукописи управляющей программы выполняют по рекомендациям и по действующим справочным данным, инструкциями к СЧПУ. Рукопись программы заносят в специальный бланк «Карту кодирования информации», её приводят в приложениях к ПЗ.

#### **Рекомендуемые информационные источники для выполнения пункта:**

1. Бакунина, Т. А. Основы автоматизации производственных процессов в машиностроении : учебное пособие / Бакунина Т. А. - Москва : Инфра-Инженерия, 2019. - 192 с. - ISBN 978-5-9729-0373-3. - Текст : электронный // ЭБС "Консультант студента" : [сайт]. - URL https://www.studentlibrary.ru/book/ISBN9785972903733.html. - Режим доступа : по подписке.

2. Шарин Ю.С. Обработка деталей на станках с ЧПУ. - М.: М, 1983.

3. Сафранан Р.Э. и др. Технологическая подготовка производства для применения станков с ЧПУ. - Киев: Техника, 1981.

4. Папов Ф.С. Травин А.И. Работа на станках с числовым программным управлением. - Л.: Лениздат, 1984.

5. Евгеньев Б. Основы программирования обработки на станках с ЧПУ. - М.: М, 1984.

6. Сухоплатов И.П. Обработка деталей на станках с ЧПУ. - М.: М, 1976. 7. Кузнецов Ю.И., Маслов А.Р., Басня А.Н. Оснастка для станков с ЧПУ: Справочник. М.: М, 1983.

8. Маталин А.А. и др. Проектирование технологических процессов для обработки деталей на станках с ЧПУ. Л.: Изд-во ЛГУ, 1977.

9. ГОСТ 3.1418-82. Правила оформления документов на технологические процессы и операции, выполняемые на станках с ЧПУ. Обработка резанием.

10. [СПРУТ-Технология —](http://www.sprut.ru/products-and-solutions/products/sprutcam/?tab=137) SprutCAM [сайт]. - URL : [www.sprut.ru](http://www.sprut.ru/)

11. Методика [программирования](http://yandex.fr/clck/jsredir?from=yandex.fr%3Byandsearch%3Bweb%3B%3B&text=&etext=1476.mHm6GGnocmIkNJg3Fdl6Ue1OJHNf0SxAIBTTYcPp5UgF9_PGfjfHPUpxrpNUhfeWIwn27OtVj2UF_ELQiaSth0EAUWYiBJf8ZTfEK7kLMBJU3tksyhJSX3ZOzZZZZTCfCoz1wDk63chiqy2b-FjsJA.5ee783bcffd5faf3963ada05376661781f975910&uuid=&state=PEtFfuTeVD5kpHnK9lio9T6U0-imFY5IshtIYWJN7W-V64A9Yd8Kv-PJgis4UdqY898U4_M9m97MEdQj08ewT2T1q7xm1hB0YfP0njom1fg,&&cst=AiuY0DBWFJ5fN_r-AEszk8Z7E-EkYKhgFgifTD3qNj9Pzz2-5QeOtest15QIly3puRzC7ssJrHagDWUUukYlgBpNM1xM_oSgJ7n2hdSvxCbCynunHP_a0mcE7NvXknMDicFGuEa4U28EzQ35u7YVb13oJH-cu981gDPTNOU7IENSC618OCTrXjulfY_a-jswJuhc2Q9Ictd4H1_qbg15wS3BGjfWEWSjmCVTj_Pfe1iHEH2k-jVA1w,,&data=UlNrNmk5WktYejR0eWJFYk1LdmtxdFBSUWpsMHhRNmoxU1MwbGlWS3ctWXhtV05wd2lLTENkN25HMjR6SUpSdnVWTzBtTFNkUmR2UFlyY0xwbHMtVTFzYjFHcXVaQU52NnRWZkp5eU5ONUtGSVZFeWFxN29Cc2pBb3piOXl1OGFHVy1kVDJ0THdUN3VoRVVGeTZkZ0dsczFGdW9LWEJZRkhhWUpwQnVqUWVoRTdEUlNZMXNkRWcsLA,,&sign=8cdf445addad9f97b5c27599c6b9fbab&keyno=0&b64e=2&ref=orjY4mGPRjmeEvfSbBIU76gsCduxpaFVBMN0iY66Yr6SXlvndWE4kM8bo2BGuASaZzVFes3BWalooSzw__kcxxnHv4izRhS3U0_vxX7caG6lHf1E6D6KvopUdpUB6Z04mu8lAJio0qChyo8dhoad00TGBRkqGJxNYI56jRbkhTu-W0uqzCaSApbTcLUOFnxBHCFNFSSGgAXjeT3qNoxk0dngLsOafOQ8uSWw2mFmG6YTYWSNtvOrZKVH-ed2E5B3Xgg3hJOYkdsG1WpJ15nbVTYk_ExuAYdiMU0WNTEC5w6_y10gWW7TusOQJlyCYdulgEFV8oV-Rtp26z8SD9AogbE33T-Vr2r0dTwGdg95PSU-ISX3dvCG4MN6N9qZtOL570I6Kzpd3_4sujestZnjIA,,&l10n=ru&cts=1499505047923&mc=3.640223928941851) станков с ЧПУ [сайт]. - URL : http://www.cnczone.ru/forums/index.php?act=attach&type=post&id=4675

### **Выводы**

После завершения работы над курсовым проектом необходимо сделать выводы, указав прогрессивные элементы внесенные в спроектированный технологический процесс обработки заданной детали, и каких производственных показателей при этом было достигнуто.

#### **Список использованных источников**

Список источников и литературы охватывает все документы, использованные при выполнении письменной работы. Структура списка:

1) Источники (законодательные материалы, делопроизводственные документы, статистические источники, источники личного происхождения (мемуары, дневники, переписка), стандарты, правила, инструкции, архивные документы). - Опубликованные (документы, предназначенные для широкого распространения, прошедшие редакционную обработку и изданные в большом числе экземпляров) - Неопубликованные (документы, предназначенные для узкого круга пользователей, не прошедшие редакционную обработку и существующие в ограниченном или единственном количестве экземпляров)

2) Литература (монографии, сборники, многотомные издания, учебнометодическая литература, статьи из сборников и периодических изданий, рецензии, авторефераты диссертаций, в том числе и на электронных носителях).

3) Ресурсы Интернет (сайты, порталы).

Список использованных источников оформляется согласно установленного [ГОСТ 7.1:2006](http://library.khadi.kharkov.ua/fileadmin/user_upload/Files/gost_7.1-2006.pdf) «Система стандартов по информации,

библиотечному и издательскому делу. Библиографическая запись. Библиографическое описание. Общие требования и правила составления».

Инструкцию и примеры по оформлению списка источников можно посмотреть и изучить на сайтах :

[http://www.publishing-vak.ru/bibliography-gost.htm,](http://www.publishing-vak.ru/bibliography-gost.htm)

[http://library.khadi.kharkov.ua/ru/chitatelju/pravila-oformlenija-spiska-](http://library.khadi.kharkov.ua/ru/chitatelju/pravila-oformlenija-spiska-literatury)

[literatury,](http://library.khadi.kharkov.ua/ru/chitatelju/pravila-oformlenija-spiska-literatury)

[http://prostudenta.ru/post-553.html.](http://prostudenta.ru/post-553.html)

# **3 ПОСЛЕДОВАТЕЛЬНОСТЬ ВЫПОЛНЕНИЯ КУРСОВОГО ПРОЕКТА**

В соответствии с заданием, руководителем проекта составляется ориентировочний календарный план работы студентов над курсовым проектом. В этот план сводят вопросы, подлежащие решению в соответствии с предоставленными методическими указаниями.

Однако студент может создать индивидуальный календарный план (по согласованию с руководителем проекта) с учетом личностных качеств, умений и навыков. При этом по влиянию субъективных или объективных причин, с учетом дифференциации обучения сроки выполнения отдельных частей могут быть назначены индивидуально для каждого студента в отдельности. Неизменым есть только понятие конечной сдачи проекта на проверку перед защитой и непосредственно сама защита.

Для успешного выполнения проекта студентам назначаются официальные и дополнительные консультации, выделяется время для самостоятельной работы в библиотеке и в лаборатории САПР для оформления ПО и графической части на ЭВМ.

Проверка успешности и уровень выполнения студентами отдельных частей курсового проекта проводится администрацией, согласно общего календарного плана.

Таблица 2.9 - График выполнения курсового проекта по дисциплине "Технология машиностроения" студентами гр.41КТ (2017-2021н.р.)

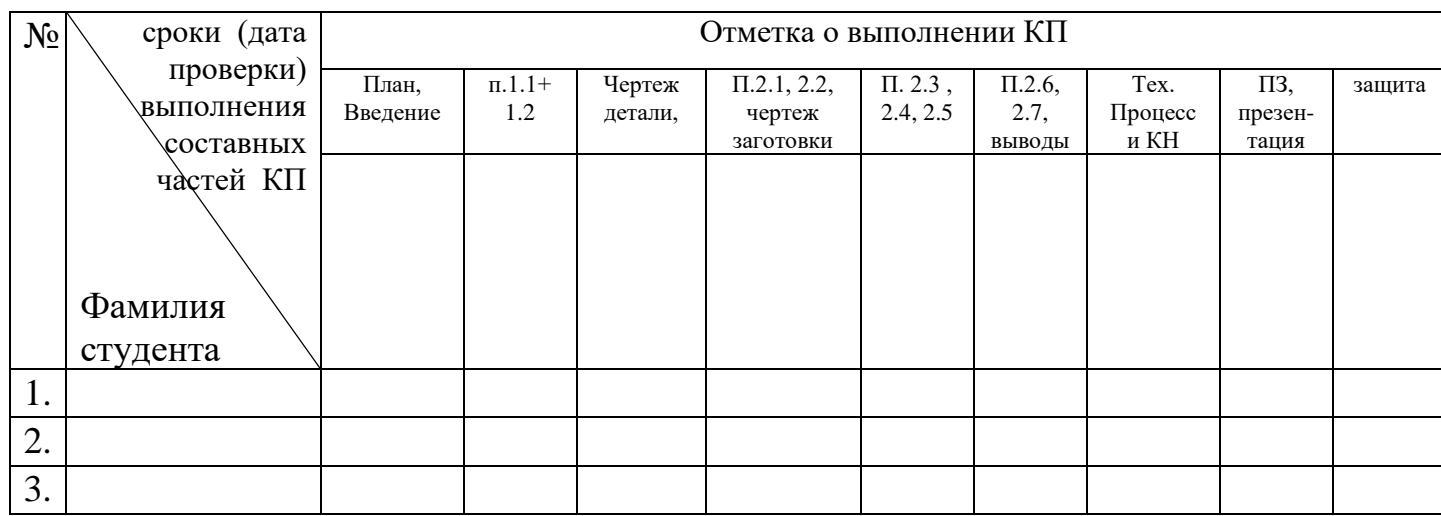

#### **4 ТРЕБОВАНИЯ К ОФОРМЛЕНИЮ КУРСОВОГО ПРОЕКТА**

Курсовой проект состоит из пояснительной записки (ПЗ), технологического процесса (комплект технологической документации - КТД), графической части (1,5-2 листа форматом А1), которые размещаются в общей папке (с завязками) с особым титульным листом (см. Приложения). ПЗ и КТД подшивают в отдельные папки, желательно одного формата и цвета, согласно общих стандартов учебного заведения. Чертежи после защиты проекта сворачиваются под формат А4 и помещаются в общую папку.

Пояснительная записка к курсовому проекту выполняется на русском языке, печатается на ЭВМ черным цветом, шрифтом №14 Times New Roman, с межстрочным интервалом в 1,5 единицы, поля : левое 3см, верхнее и нижнее 2см, правое 1,5см, отступ красной строки 1,25см.

Для оформления текста пояснительной записки рекомендуется придерживаться требований ГОСТ 7.32-2001 «Отчет о научно-исследовательской работе», общих методических указаний к оформлению технической документации, международной системы СИ и систем ЕСКД и ЕСТД [\(ГОСТ](http://docs.cntd.ru/document/1200086388)  [3.1102-2011 Единая система технологической документации \(ЕСТД\). Стадии](http://docs.cntd.ru/document/1200086388)  [разработки и виды документов. Общие положения, ГОСТ от 03 августа 2011](http://docs.cntd.ru/document/1200086388)  [года №3.1102-2011](http://docs.cntd.ru/document/1200086388) - <http://docs.cntd.ru/document/1200086388> ).

Пояснительная записка должна содержать (правила оформления данных документов см. в Приложении):

- титульный лист;

- бланк задания (выдается руководителем проекта);

- реферат;

- содержание;

- основную текстовую часть (введение, часть 1, часть 2);

- выводы;

- перечень использованных источников;

- приложения.

Реферат пояснительной записки должен содержать информацию:

- об объеме страниц, таблиц, формул, рисунков, использованных источников;

- текст реферата о теме, объекте, цели проекта, краткие сведения о средствах реализации цели и достигнутые результаты (не более 1 страницы);

- ключевые слова (5-10), отражающие основные определения и объекты проекта, в именном падеже, написанные прописными буквами через запятую.

В общем случае объем пояснительной записки должен быть в пределах 30-50 страниц печатного текста формата А4.

Пакет технологической документации, состоящий из титульного листа, чертежа- задания для КП, маршрутной карты (МК), карт эскизов и операционных карт на каждую операцию механической обработки  $(K3 + OK)$ , карт технического контроля (ВОП) по количеству данных операций в технологическом плане обработки и КЭ к ним (кроме последнего) и оформляется на специальных стандартных бланках, распечатывается на ЭВМ черным цветом, шрифтом соответствующим использованной САПР ТП, подшивается в отдельную папку и добавляется в общую папку с завязками.

На каждом бланке указывается , кто разработал и проверил работу, ставится подпись и дата ответственных лиц, указывается номер документа и номер страницы по порядку.

### **Оформление графической части проекта**

Рабочий чертеж заготовки выполняется с учетом следующих требований:

- чертежи должны быть выполнены в соответствии с требованиями ЕСКД на чертежной бумаге;

- на чертеже заготовки наносится изображение готовой детали, оно выполняется штрихпунктирной линией для поковок и тонкой сплошной - для отливок видимый контур заготовки должен быть выполнен сплошной (основной) линией толщиной 0,8 - 1,2 мм;

- чертеж заготовки должен иметь все размеры, необходимые для ее получения, с отклонениями; параметры шероховатости;

 - основную надпись (угловой штамп) чертежа заготовки оформляют по ГОСТ 2.104-88 (форма 1);

Технические требования должны содержать:

- твердость, термообработку и основные свойства материала;

- отклонения от правильной геометрической формы и взаимного расположения поверхностей;

- неуказанные на чертеже размеры закруглений, штамповочные или литейные уклоны;

- требования к покрытиям;

- требования к маркировке и клеймению;

- пункты технических требований должны иметь сквозную нумерацию.

Каждый пункт технических требований записывается с новой строки. Заголовок "Технические требования" не указывается.

Технические требования, предъявляемые к заготовкам, обусловлены необходимостью соблюдать припуски, качество поверхностей, твердость и обрабатываемость.

Подробнее технические требования на определенный вид заготовки приведены в соответствующих стандартах их расчета.

Литые заготовки из чугуна и стали должны удовлетворять следующим требованиям:

- толщина стенок отливки должна быть по возможности одинаковой и без резких переходов;

- форма литой заготовки должна предусматривать простой, без затруднений разъем моделей;

- поверхности отливки, расположенные перпендикулярно к плоскости разъема модели, должны иметь конструктивные литейные уклоны, величина которых принимается от 1:10 до 1:20.

Заготовки, полученные методом штамповки и ковки, не должны иметь резких переходов в поперечных сечениях. Переходы от одного сечения к другому выполняют по дугам относительно больших радиусов, а острые углы закругляют. Величина уклонов, которые принимают в плоскости разъема штампа для внешних поверхностей от 1:10, для внутренних от 1: 7 до 1: 5.

Образец выполнения рабочего чертежа заготовки приведен в приложении.

Рабочий чертеж детали выполняется согласно выданного задания в действующих стандартах, согласно действующих требований к оформлению конструкторской документации.

Чертеж должен содержать:

- все необходимые основные и дополнительные виды, выносные элементы для полного раскрытия конструкции детали;

- все необходимые размеры элементов, с допусками и предельными отклонениями для возможности правильного их выполнения во время обработки;

- обозначения шероховатости, допусков взаимного расположения поверхностей, допуски формы элементов детали;

- технические требования на изготовление детали;

- основную надпись по ГОСТ 2.104-88 (форма 1).

Масштаб и формат листа подбирается согласно размеров детали, рационального размещения всех необходимых обозначений и рационального использования бумаги - может быть на формате А2 или А3.

Карта наладка (схема настройки станка) - служит определяющим звеном при базировании детали в приспособлении на станке, установке определенных инструментов в поворотной инструментальной головке, показывает основные движения инструмента, рекомендованные режимы обработки.

На схеме (карте) налаживания изображают в эскизном варианте заготовку в процессе обработки (в положении на станке), полностью или часть приспособления в котором она закрепляется (как на сборочном чертежев разрезе), устройства для размещения и закрепления инструментов (револьверные головки, ризцедержатели и т.д . - внешний вид), инструменты показывают в крайнем конечном положении рабочего хода или отдельно с траекторией движения, указывают размеры обрабатываемых поверхностей, размеры для справок, шероховатость и допуски, которые обеспечиваются, таблица с технологическими нормативами (№ перехода, № инструмента, режимы резания: t, S, V, n, N, Тосн., нормы времени: Твсп, Тш, Тпз), на выносных полках указывают обозначение инструмента и приспособлений по ГОСТ, направления основных движений во время обработки.

Выполняется данный документ по всем правилам оформления конструкторской технической документации на листе форматом А2 или А1. Если задание будет требовать выполнения двух или более карт наладки они оформляются на листах меньшего формата и в сумме должны давать 1-1,5 листа формата А1.

Для изготовления графической части можно использовать действующие в колледже САПР конструкторской документации, которые могут быть доступны студентам. Рекомендуется использовать САПР фирмы АСКОН "Компас - график", которая адаптирована под наши государственные стандарты.

### **Рекомендуемые информационные источники для выполнения КП**:

1. Теория САПР [сайт]. - URL : <http://www.sapr.ru/article.aspx?id=7671&iid=312>

2. Для технолога Спрут ТП [сайт]. - URL : [http://www.sprut.ru](http://www.sprut.ru/)

3. Для конструктора [КОМПАС-3D](http://kompas.ru/kompas-3d/about/) [сайт]. - URL : -http://kompas.ru

4. Оформление пояснительной записки [сайт]. - URL : [http://studopedia.ru/5\\_137596\\_obshchie-pravila-oformleniya-poyasnitelnoy](http://studopedia.ru/5_137596_obshchie-pravila-oformleniya-poyasnitelnoy-zapiski.html)[zapiski.html](http://studopedia.ru/5_137596_obshchie-pravila-oformleniya-poyasnitelnoy-zapiski.html)

5. Основные правила оформления чертежей [сайт]. - URL : <http://fb.ru/article/163481/osnovnyie-pravila-oformleniya-chertejey>

### **5 ЗАЩИТА КУРСОВОГО ПРОЕКТА**

Курсовой проект, выполненный с соблюдением рекомендуемых требований, оценивается и допускается к защите. Защита должна производиться до начала экзамена по профессиональному модулю.

Процедура защиты курсового проекта включает в себя:

− выступление студента по теме и результатам работы (3-5 мин.),

− ответы на вопросы членов комиссии, в которую входят преподаватели дисциплин профессионального цикла и междисциплинарных курсов профессионального модуля.

В состав комиссии могут входить: методист, мастера производственного обучения. На защиту могут быть приглашены преподаватели и студенты других групп или специальностей.

При подготовке к защите необходимо:

− внести необходимые поправки, сделать необходимые дополнения и/или изменения;

− обоснованно и доказательно раскрыть сущность темы курсового проекта;

− обстоятельно ответить на вопросы членов комиссии, т.к. окончательная оценка за курсовой проект выставляется комиссией после защиты.

Работа оценивается дифференцированно с учетом качества ее выполнения, содержательности выступления и ответов на вопросы во время защиты.

Результаты защиты оцениваются по четырехбалльной системе: «отлично», «хорошо», «удовлетворительно», «неудовлетворительно». Положительная оценка по МДК 01.01 и по профессиональному модулю ПМ.01«Разработка технологических процессов изготовления деталей машин», по которому предусматривается курсовой проект, выставляется только при условии успешной сдачи курсового проекта на оценку не ниже «удовлетворительно».

Если студент получил неудовлетворительную оценку по курсовому проекту, то он не допускается к квалификационному экзамену по профессиональному модулю. Также, по решению комиссии , студенту может быть предоставлено право доработки проекта в установленные комиссией сроки и повторная защита. К защите курсового проекта предъявляются следующие требования:

− глубокая теоретическая проработка исследуемых проблем на основе анализа современной научной литературы,

− умелая систематизация цифровых данных в виде таблиц и графиков с необходимым анализом, обобщением и выявлением тенденций развития исследуемых явлений и процессов,

− критический подход к изучаемым фактическим материалам с целью поиска направлений совершенствования деятельности,

− аргументированность выводов, обоснованность предложений и рекомендаций,

− логически последовательное и самостоятельное изложение материала,

− оформление материала в соответствии с установленными требованиями.

Для выступления на защите необходимо заранее подготовить и согласовать с руководителем тезисы доклада и иллюстративный материал.

При составлении тезисов необходимо учитывать ориентировочное время доклада на защите, которое составляет 3-5 минут. Доклад целесообразно строить не путем изложения содержания работы по главам, по задачам, то есть, раскрывая логику получения значимых результатов.

В докладе обязательно должно присутствовать обращение к иллюстративному материалу, который будет использоваться в ходе защиты проекта.

# **Приложение А. Задание к КП**

#### МИНИСТЕРСТВО ОБРАЗОВАНИЯ И НАУКИ ДНР ГПОУ «ГОРЛОВСКИЙ КОЛЛЕДЖ ПРОМЫШЛЕННЫХ ТЕХНОЛОГИЙ И ЭКОНОМИКИ»

#### **ЗАДАНИЕ**

#### **на курсовой проект**

по ПМ. 01 Разработка технологических процессов изготовления деталей машин по МДК 01.01 Технологические процессы изготовления деталей машин

**Студенту (ке) \_\_\_\_\_\_\_\_\_\_\_\_\_\_\_\_\_\_\_\_\_\_\_\_\_\_**

\_\_\_\_ курса, группы \_\_\_\_\_, дневной/ заочной формы обучения

Специальность – 15.02.08 Технология машиностроения

**Тема проекта: Разработать операционный технологический процесс изготовления** 

**детали - \_\_\_\_\_\_\_\_\_\_\_\_\_\_\_\_\_\_\_\_\_\_\_\_\_\_\_\_\_\_\_\_\_\_\_\_.** 

Исходная информация:

Годовая программа выпуска Nг = \_\_\_\_\_\_\_\_\_\_\_\_\_ шт.

Режим работы - двухсменный

#### **СОДЕРЖАНИЕ ПОЯСНИТЕЛЬНОЙ ЗАПИСКИ КУРСОВОГО ПРОЕКТА**

Введение

1 Общая часть

1. 1 Анализ технологичности конструкции детали

- 1. 2 Определение типа производства и его характеристика
- 2 Технологическая часть

2.1 Выбор метода получения заготовки

2.1 Выбор технологических баз

2.3 Разработка маршрутного технологического плана обработки детали

2.4 Определение межоперационных припусков

2.5 Выбор оборудования и средств технологического оснащения

2.6 Выбор и расчет режимов резания, нормирования операций технологического процесса

2.7 Разработка управляющей программы для обработки детали на станках с программным

управлением

Заключение

Список использованных источников

#### **ТЕХНОЛОГИЧЕСКИЙ ПРОЦЕСС**

Разработать и оформить в соответствии с требованиями ЕСКД и ЕСПД операционный технологический процесс изготовления заданной детали - МК, ОК, КЭ, ВОП.

#### **ГРАФИЧЕСКАЯ ЧАСТЬ**

Рабочий чертеж детали и рабочий чертеж заготовки - 1лист (формат А2-А1 в зависимости от размеров детали)

Схемы наладки на 1-2 операции разработанного ТП по указанию руководителя - 1лист (формат А1)

Дата выдачи задания \_\_\_\_\_\_\_\_\_ г. Пата окончания проекта \_\_\_\_\_\_\_\_\_\_ г.

Задание принял к исполнению \_\_\_\_\_\_\_\_\_\_\_\_\_\_\_\_\_\_\_

Руководитель проекта

Председатель цикловой комиссии профессиональной

технологической подготовки

Заведующая заочным отделением

#### РЕФЕРАТ

Курсовой проект: … страниц, … таблиц, …рисунков, … источников, …формулы , ... приложений.

Объектом курсового проекта является технологический процесс, используемый для изготовления детали среднего машиностроения с возможным внедрением станков с ЧПУ.

Предметом курсового проекта является разработка и оформление технической документации для изготовления детали \_\_\_\_\_\_\_\_\_\_\_\_\_\_\_\_\_.

Целью данного курсового проекта есть усовершенствование знаний и навыков по специальным дисциплинам , изучаемым в курсе обучения по специальности технолога машиностроителя.

Курсовой проект состоит из разделов, где рассмотрены такие вопросы как:

- анализ технологичности конструкции детали и определение соответствующего типа производства,

- определение возможных и наиболее эффективных методов изготовления заготовки,

- разработка операционного технологического процесса изготовления детали и выбор соответствующего оснащения для его реализации,

- определение режимов резания и норм времени на операции механической обработки и разработка управляющей программы для ЧПУ,

- пакет технологической документации ,

- графическая часть.

ДЕТАЛЬ, ОПЕРАЦИЯ, МЕХАНИЧЕСКАЯ ОБРАБОТКА, РЕЖИМЫ РЕЗАНИЯ, ЗАГОТОВКА, ИНСТРУМЕНТ, СИСТЕМА ЧИСЛОВОГО ПРОГРАММНОГО УПРАВЛЕНИЯ (СЧПУ)

**Приложение В. Титульные листы**

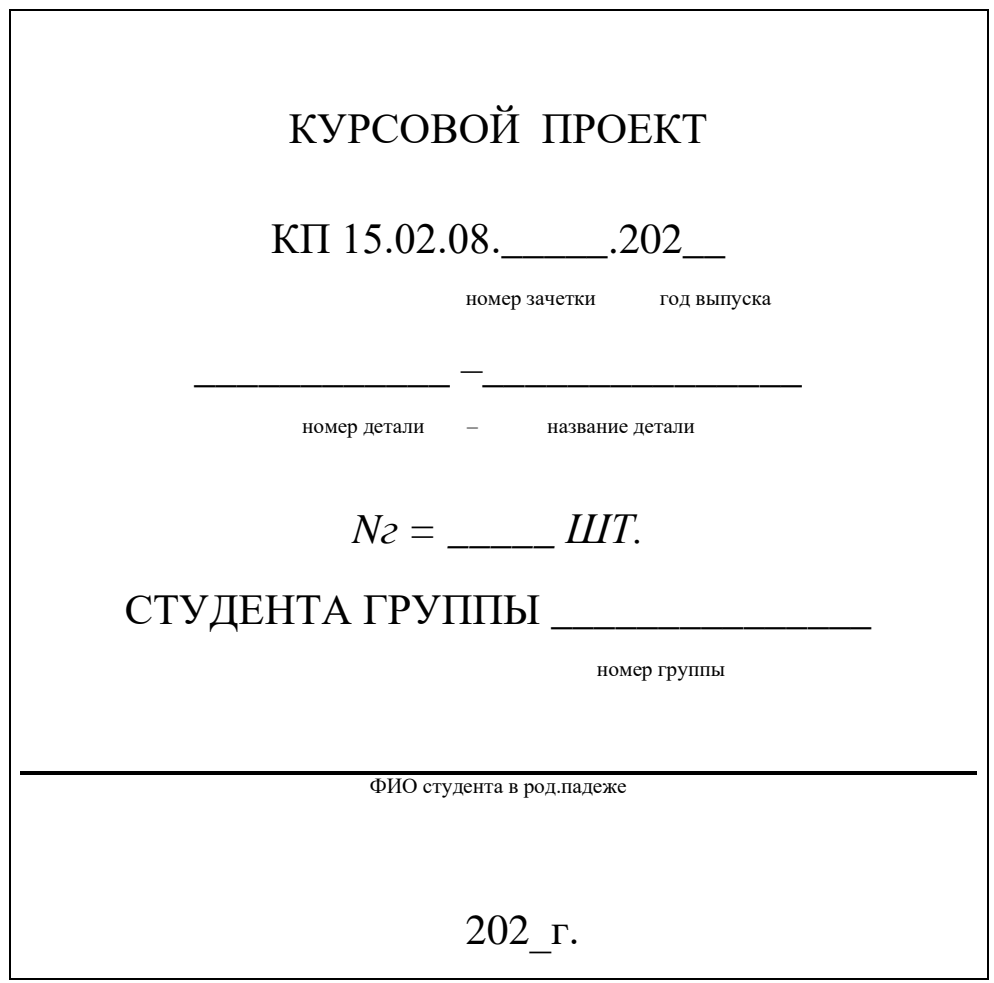

# МИНИСТЕРСТВО ОБРАЗОВАНИЯ И НАУКИ ДНР ГПОУ «ГОРЛОВСКИЙ КОЛЛЕДЖ ПРОМЫШЛЕННЫХ ТЕХНОЛОГИЙ И ЭКОНОМИКИ»

# **КУРСОВОЙ ПРОЕКТ**

по модулю ПМ.01. Разработка технологических процессов изготовления деталей машин, МДК. 01.01 Технологические процессы изготовления деталей машин

на тему: "Разработать операционный технологический процесс изготовления

детали данных по полности. Так и так и так и так и так и так и так и так и так и так и так и так и так и так и

Студента \_\_\_\_ курса группы \_\_\_\_\_\_ специальность 15.02.08 Технология машиностроения

\_\_\_\_\_\_\_\_\_\_\_\_\_\_\_. \_\_\_\_\_\_\_\_\_\_\_\_\_\_ подпись

Руководитель: преподаватель, Наливайко С.А.

подпись

Оценка: \_\_\_\_\_\_

Члены комиссии

 \_\_\_\_\_\_\_\_\_\_\_\_\_\_\_\_ \_\_\_\_\_\_\_\_\_\_\_\_\_\_\_\_\_\_\_\_\_\_\_\_\_\_\_ (подпись) (фамилия и инициалы)

\_\_\_\_\_\_\_\_\_\_\_\_\_\_\_\_ \_\_\_\_\_\_\_\_\_\_\_\_\_\_\_\_\_\_\_\_\_\_\_\_\_\_\_ (подпись) (фамилия и инициалы)

\_\_\_\_\_\_\_\_\_\_\_\_\_\_\_\_ \_\_\_\_\_\_\_\_\_\_\_\_\_\_\_\_\_\_\_\_\_\_\_\_\_\_ (подпись) (фамилия и инициалы)

г.Горловка – 202\_\_\_год

# **Приложение Г. Пример оформления графической части**

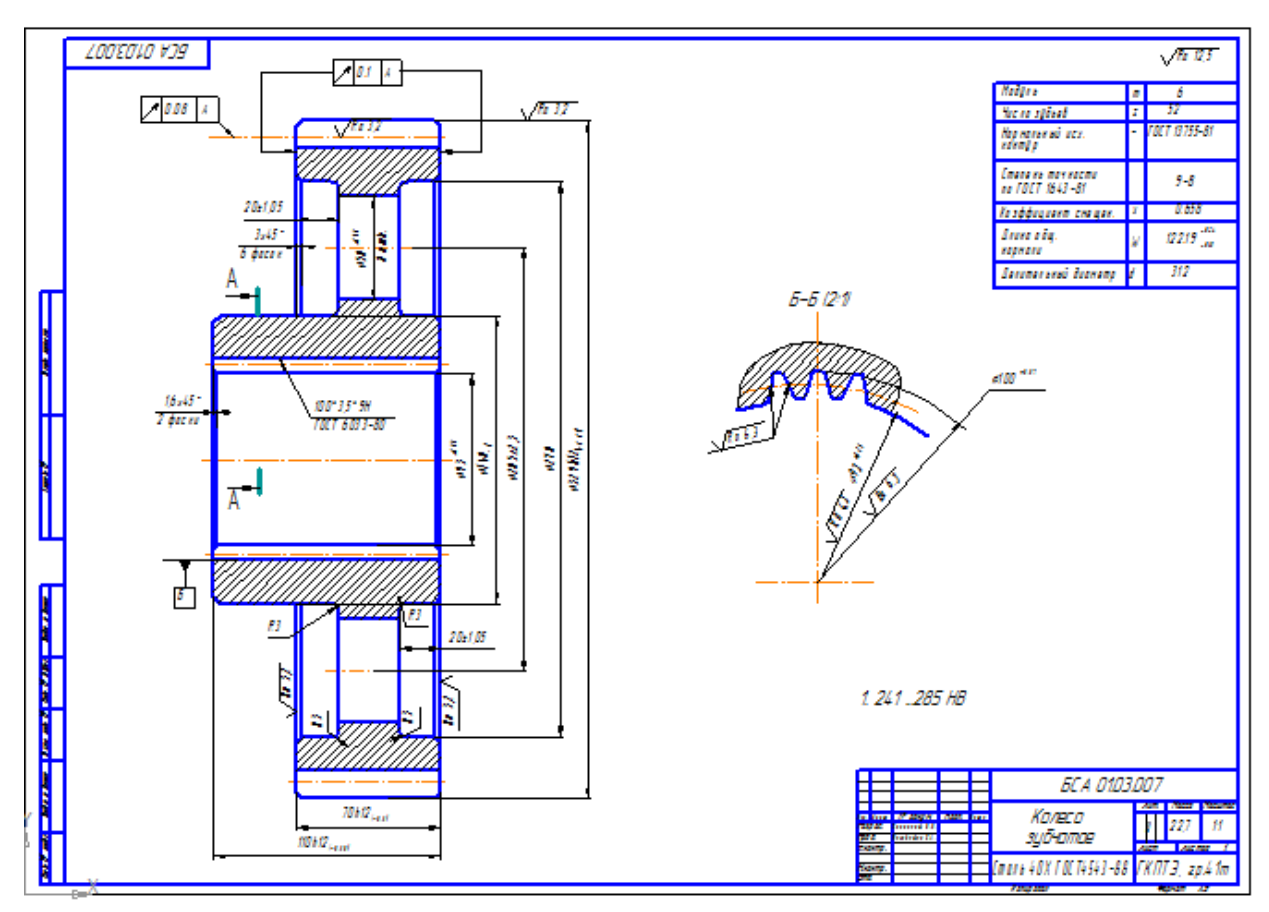

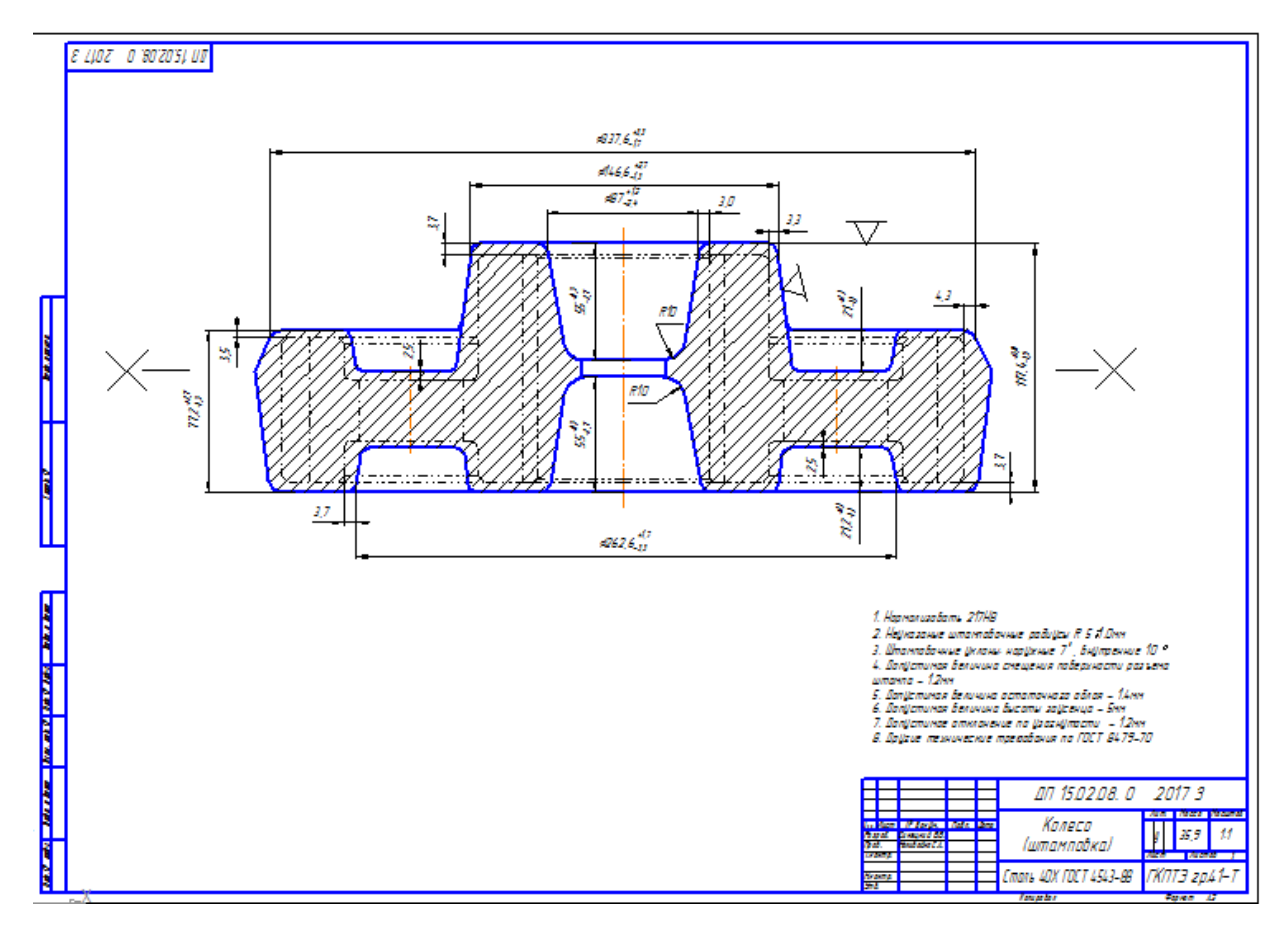

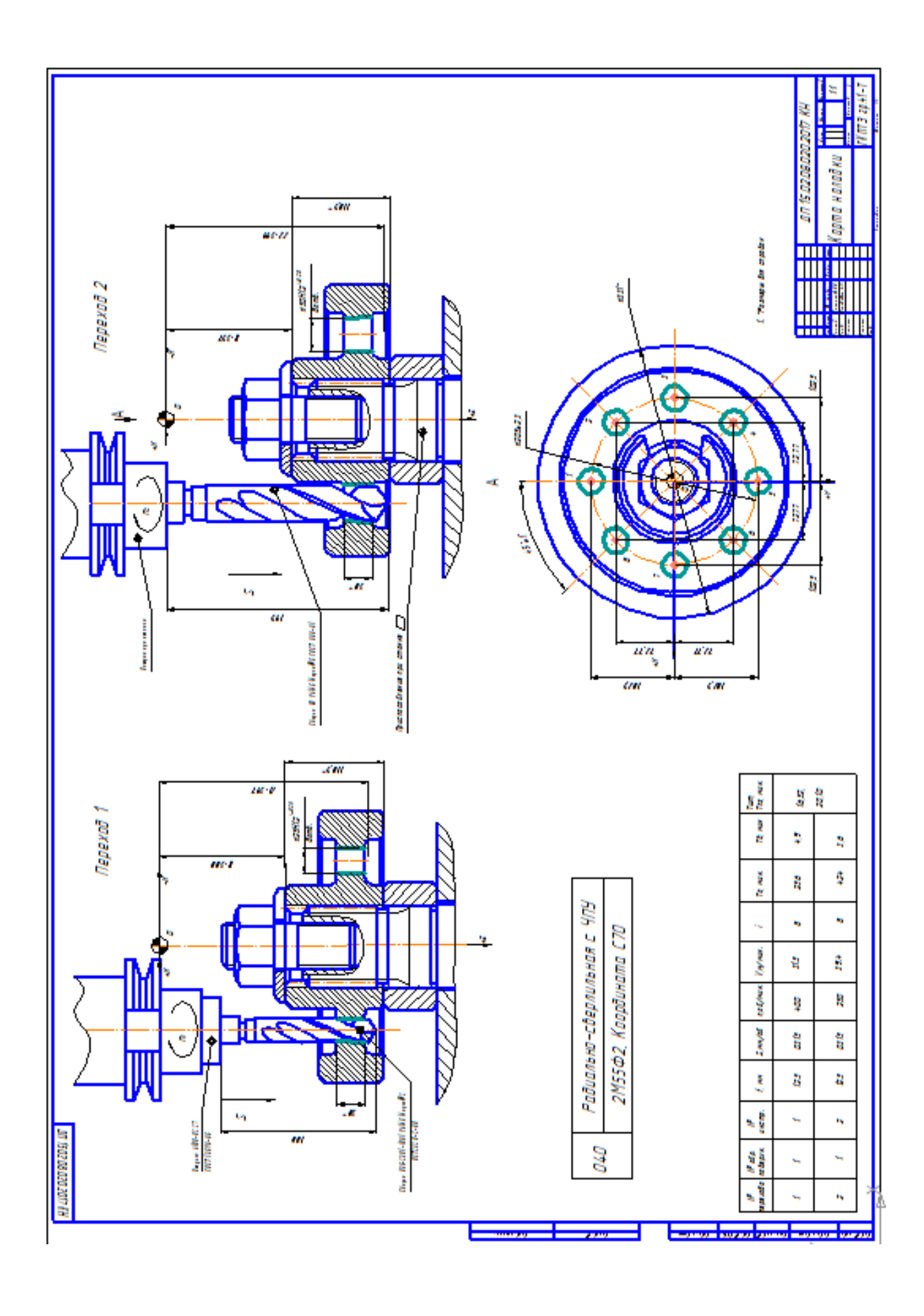

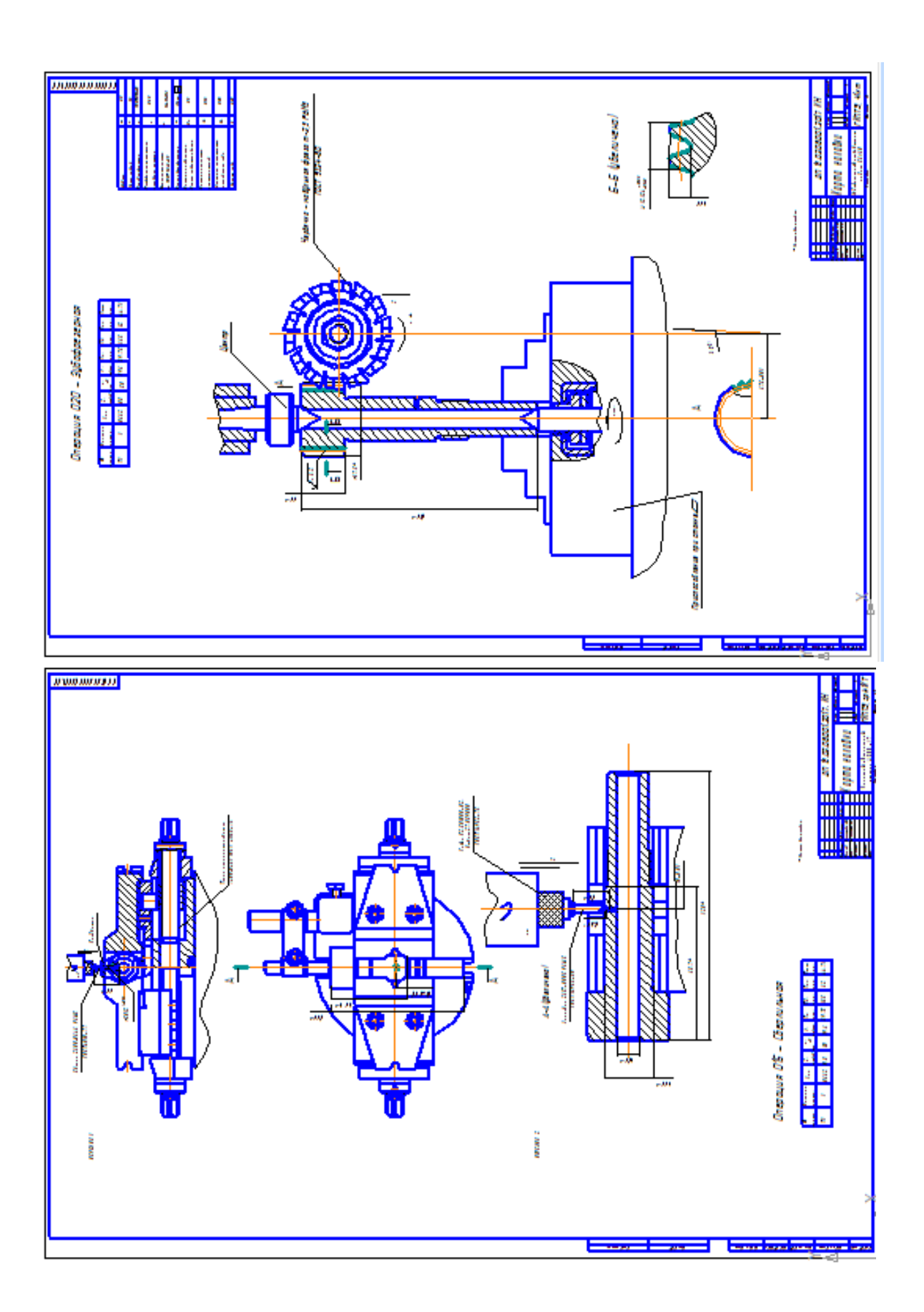